### SUC-SESSION SUC-SESSION SERVICE SERVICE SERVICE SERVICE SERVICE SERVICE SERVICE SERVICE SERVICE SERVICE SERVICE SERVICE SERVICE SERVICE SERVICE SERVICE SERVICE SERVICE SERVICE SERVICE SERVICE SERVICE SERVICE SERVICE SERVIC

<sup>Ñ</sup>We have created the Game Innovation Database in order to create a historical record of which innovations appeared when, and why they are important," said Professor Jesse Schell of Carnegie Mellon Universityís Entertainment Technology Center, and one of the team behind the site.

"This database will be able to serve as a historical record and a teaching tool" Professor Jesse Schell

<sup>Ñ</sup>So many videogame innovations have occurred so fast that there is a danger that many

fascinating and important innovations will be forgotten.<sup>4</sup>

The website currently has nearly 400 entries that describe the first appearance of a new

experience in a videogame or feature on a games machine.

Entries range from when barrels and crates were first used as obstacles in games to the arrival of the first hard drive in a games console.

The site also has a section where users can "ask and solve life's most difficult questions" such as which game had the first jump button.

### Game custodians

As well as providing a quick fix for games trivia fans, the site also hopes to be used as a serious tool for those people developing the next generation of video games.

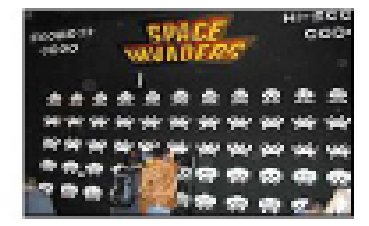

Many people have fond memories of their first game

<sup>Ñ</sup>This database will be able to serve as a historical record and a teaching tool, as well as a helpful resource for designers who want to study what has come before," said Professor Schell.

contributing entries or correcting errors. The team are now appealing to games fans to get involved with the site by

.<br>Users with a strong interest in the development of gaming can also apply to the site's Press 9,999 Europe Press editorial board.

If accepted, they will act as custodians of computer games history and will be expected to know that Donkey Kong was the first game with that all important red button.

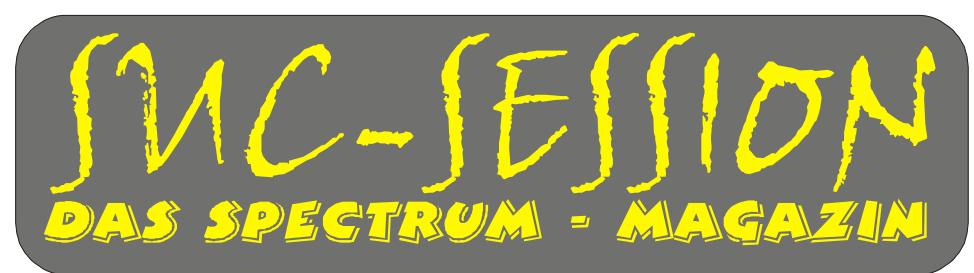

# **Ausgabe 207 November 2006**

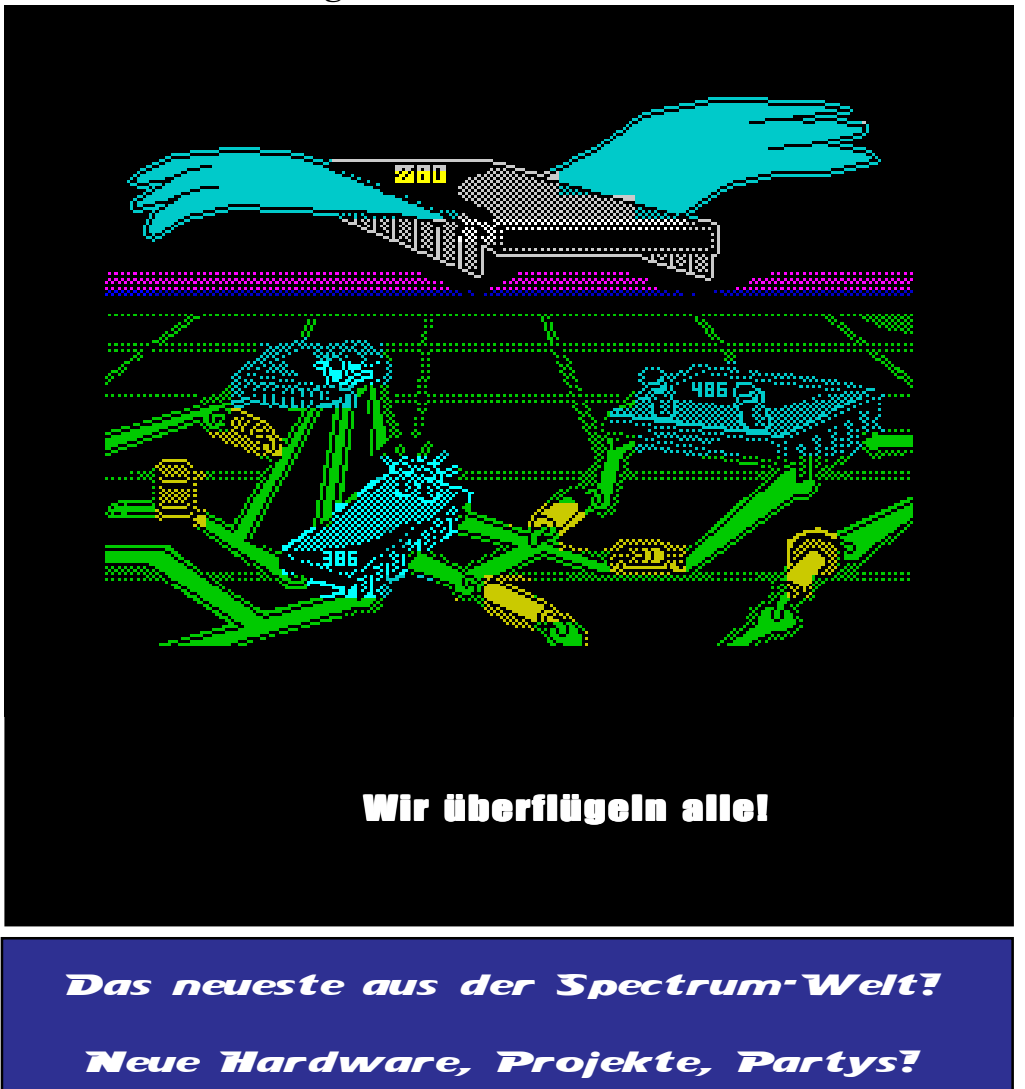

# Inhaltsverzeichnis Inhaltsverzeichnis

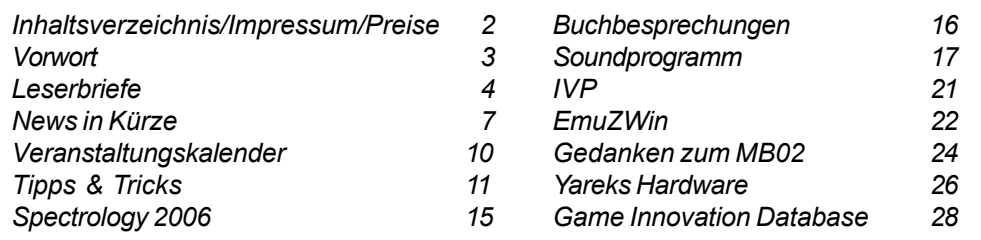

# Impressum

Der Spectrum-User-Club, vormals bekannt als Spectrum-User-Club Wuppertal, ist der ‰lteste existierende Spectrum-Club Deutschlands, der ASC der einzige Spectrum-Club Österreichs. Seit 1998 werden die Club-Magazine SUC-SESSION und SCENE+ zusammen an alle Clubmitglieder versendet. Sie werden gestaltet aus Beiträgen der Redaktion wie auch der Leser. Alle Leser sind dazu aufgerufen, ihre Berichte als Textfile auf Kassette, +D, Opus, MB02 oder MS-DOS (Word oder reines Textfile) bzw. handschriftlich, per e-mail oder ausgedruckt auf Papier einzusenden.

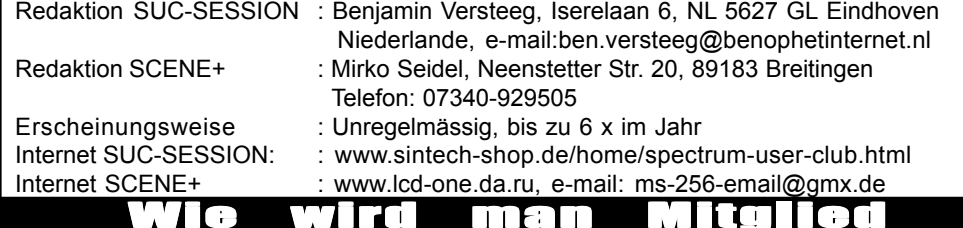

Die Mitgliedschaft ist grundsätzlich kostenfrei, aber die Hauptleistung der Clubs, die Magazine SUC-SESSION und SCENE+ können zusammen oder einzeln abonniert werden.

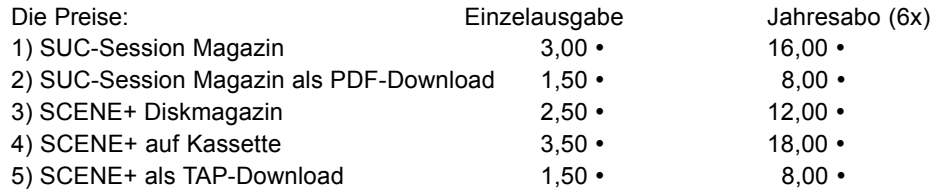

Unsere Magazine können beliebig miteinander kombiniert werden, wichtig ist nur dass wirklich eindeutig alles angegeben wird. Anmeldungen für unseren Download-Service sollten bitte per e-mail gemacht werden an: sintech@online.de.

Können per Scheck (Euro), PAYPAL oder Banküberweisung bezahlt werden. Konto-Nr. 3205069, BLZ 380 707 24 oder für EU-Transfers IBAN DE70380707240320506900, BIC: DEUTDEDB. Als Verwendungzweck bitte die Paketnummer(n) angeben, also z.B. Nr. 6 oder 2 und 5 oder wie auch immer. Neumitglieder sollten bei den Diskversionen der SCENE+ das gewünschte Format angeben, zur Verfügung stehen MB02+, Opus, +D und neuerdings auch D80/Didaktik. Wer zum Kombipaket z.B. noch eine weitere Disk oder Kassettenversion dazuhaben will, muss den entsprechenden Betrag dieses Abonummer dazu bezahlen. Bei Fragen einfach noch mal melden, per e-mail oder unter: 0711-775033.

# $S$ eite 2  $\vert$  SUC-SESSION

# Seite 37

Timed levels brought the skill back in the Coin-Op equation. Players was compelled to progress in the game to reach higher scores with little chance of exploits or farming techniques. Another important aspect of timed levels is related to scoring: while finishing levels faster usually make you gain bonus points proportional to the time left, it is usually more profitable to continue to play till the last second to reach an even better result. In many games this feature was introduced purposefully to appeal score oriented players and to give more longevity to the titles.

Influence

Possibilities

# Historical Context

Timed levels was introduced to make gaming sessions at public coin-operated machines shorter (to increase profitablility) and to bring new life to the world of Arcade competitions. Earlier games, in fact, was made to run almost ad infinitum and soon practices that exploit the earlier, easier levels of difficulty arose. These techniques usually involved playing for several hours (in some cases even for several days) and, in a sense, really killed any spirit of competition around Coin-Op gamers.

**Sources** 

## Discussion

Discussion and debate about this innovation should take place here.

## **BBC-Artikel vom 16.Mai 2006:**

Gamers to help create web record

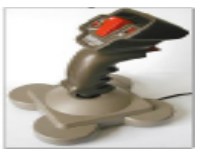

The site can tell you which game first used a jump button

A website that aims to record the history of videogame innovation is calling on games fanatics for help.

The Game Innovation Database (GIDb), as the website is known, has been developed by la team at Pittsburgh's Carnegie Mellon University.

The online encyclopaedia is similar to Wikipedia and allows users to browse and edit the site's content.

The developers hope that games fanatics can start to build a complete picture of the last 35 years of games history.

## Difficult questions

When complete, the team behind the site believe it will be the first complete online record of a rapidly changing industry and a useful resource for those who donít know their Pong from their Pac-man.

# SUC-SE SSION Seite 30 SUC-SE SSION Seite 3

Reissues: Software Projects (1984 re-release) **Independent Independent Independent Independent Independent Independent Independent Independent Independent Independent Independent Independent Independent Independent Indepen** 

Sources: Wikipedia, World Of Spectrum

Categories: Games | 1983 | Sinclair Spectrum 48k | Bug-Byte | Matthew Smith | Platform

### **Beispiel für "Hardware and Services":**

Sinclair Spectrum 48k

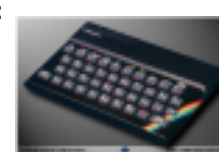

Description

The followup to the ZX81, the ZX Spectrum was based around the Z80 processor and initially came in 2 versions, the 16K and 48K. This machine was Sinclair Research's first colour computer, and was famed for its dead flesh rubber keyboard. This was one of the earliest computers to enter the domestic market, quickly establishing it as the games machine in the living room. It was also many current programmers' first experience of writing code, entering code from magazines such as Sinclair User and Sinclair Programs in basic and machine code.

Later innovations included the infamous microdrive - a random access tape store, and also a port for plugging in games cartridges.

The Spectrum generated a whole industry of games and gaming hardware.

### Innovations

Your Innovation Name Here Your One Sentence Innovation Description Here

### Sources

Replace this with a list of sources (if any). Categories: Hardware | Pending

### **Beispiel für "Game Innovation":**

First Use of Timed Levels

Appears in Donkey Kong

Game Mechanic > Goal > Lose Condition

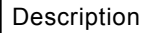

Donkey Kong is the first game to feature timed levels. Players are given a limited amount of time (indicated by the bonus in the upper right corner, which counts down by 100 points each second) to complete each level, which not only adds a sense of urgency and tension to the game, but also ensures that other players will also have an opportunity to play.

**Von unserem Redakteur:**

### Hallo an alle,

ich habe dieses Mal nicht viel zu sagen, aufler, dass ich anrege, die Anzeige von Thomas in dieser Ausgabe zu lesen.

Gut, in einigen Stunden fahre ich auf meine Weise nach Amsterdam und werde dann Platz in einem Transavia-Flugzeug nach Kreta nehmen.

Ich werde aktiv, um ... nichts tun!

Ben Versteeg

### **Von unserer Clubleitung:**

Liebe Spectrum-Freunde,

das Jahr neigt sich dem Ende und leider ist es nicht so gelaufen, wie ich gehofft hatte. Ein Magazin allein zu erstellen ist schwer, aber bei einem Gemeinschaftsprodukt wie dieser SUC-Session gibt es auch Schwierigkeiten, den einer ist immer dabei, der gerade keine Zeit hat. So kommt es immer wieder vor, das die SUC-Session später erscheint als gehofft.

Ich möchte alle Leser um Verständnis bitten. Die die wir dieses Magazin machen, tun das auch nur als eine Art Hobby und dem Hobby sind einfach zeitmässig Grenzen gesetzt.

Nicht aus diesem Grund, aber weil einfach keine Leser mehr da waren, haben wir nun auch die englische Ausgabe eingestellt. Zuletzt hatten wir nur noch 3 Abonnenten und auch wenn nun 2 Interessenten sich wieder gemeldet haben, ist das einfach noch zu wenig, für den Aufwand den wir betreiben.

Inhaltsverzeichnissen der Einbereichnister einer der dareit einer Eine Tegenhabergeichnister als Diskmagazin anbieten können, aber da meine Aufrufe nach Hilfe bei der Wir hoffen, das wir für unsere internationalen Freunde bald wieder eine regelmässige Konvertierung in die verschiedenen Disk-Systeme leider ohne Antwort blieb, ist auch hier vieles im unklaren.

So hoffen wir, das es demnächst besser läuft mit der SUC-Session, mit der SCENE+ und mit dem Club. Das qute ist, das die deutsche Ausgabe weiterhin gut läuft und es dieses Magazin weiter geben wird.

Viel Spaß mit dem Magazin

Thomas

Importance

**Den Anfang macht ein Brief von unserem allseits vermissten LCD, der im Moment in ÷sterreich eine Haftstrafe absitzt und daher keinen Zugriff auf einen Computer hat:**

### Hallo an die neue SUC-Session-Redaktion!

Nachdem schon in der Ausgabe 205 berichtet wurde, dass ich derzeit im Gefängnis sitze, was der Grund dafür ist dass meine Webseite www.lcd-one.da.ru offline sein dürfte, wollte ich mich auch mal zu Wort melden, gewisse Sachen klarstellen und über Neuigkeiten betreff BMP2SCR berichten... und andere Kleinigkeiten. Zuerst einmal, wie schon berichtet wurde, sitz ich nicht wegen eines Gewaltdeliktes und mein Fall wird jetzt vom obersten Gerichtshof geprüft, weil der Hexenprozess gegen mich auf völlig falschen Paragrafen basierte und vor allem der Hauptanklagepunkt (es ging um schwere Erpressung) gar nicht verhandelt wurde. Da ich keine Urteilsausfertigung bekam, wuflte ich nicht weswegen ich genau verurteilt wurde (mein Pflichtverteidiger ¸brigens wuflte offenbar genauso wenig wie ich). Die Urteilshˆhe ist mit 4 Jahren extrem hoch für die Tatsache das es sich um einen Versuch handelte und schlußendlich: Da die Drohung lautete "Daten nicht löschen zu lassen", handelte es sich dabei nicht um eine gefährliche Drohung (Anm.: "Gegen Leib und Leben"), sondern wie es einer der Polizisten die mich verhaftet haben sagte, eine sogenannte "legale Erpressung" da diese Erpressung nicht den guten Sitten widerstreitet und daher nicht strafbar w‰re. Bis heute hat mir die Richterin nicht mitgeteilt, wieso ich nicht wegen "legaler Erpressung" verurteilt worden bin, aber die Hintergründe klären sich langsam. Eine Zeitung berichtete im Zuisammenhang mit meinem Fall dass ein angeblich pensionierter Polizist oder Richter erpresst wurde. Übrigens, die einzigen Zeugen die gegen mich ausgesagt haben waren Polizisten. Sie versuchten sogar aus meiner BMP2SCR Mailingliste eine Opferliste zu machen! Dazu muss man schon krankhaft paranoid sein. Tatsache bleibt dass wenn das Verfahren fair abgelaufen wäre, ich gar nicht hätte ins Gefängnis gehen müssen und das Urteil ist eine mafllose Schweinerei. Jede Menge Verfahrensfehler gab es auch noch extra dazu, so dass ich bereits begonnen habe in die Offensive zu gehen und gewisse Stellen anzuschreiben, in der Hoffnung dass das Urteil aufgehoben wird. Bezüglich BMP2SCR: Ich möchte mich hiermit bei allen entschuldigen, die mir Geld geschickt haben, das ich das Programm derzeit nicht weiterschreiben kann, aber die Ideenschmiede l‰uft in meinem Kopf weiter. Momentan sieht es so aus, als ob BMP2SCR aufgelassen wird und stattdessen RETRO-X auf den Catwalk kommt! Die Featuresliste sieht jetzt schon beachtlich aus. Natürlich wird ein Bilder-Converter wieder mit dabei sein, der wesentlich verbessert wurde, genauso wie der Painter und zwar beides nicht nur für den Spectrum und SAM, sondern auch für die meisten Retro-Computer. Dich ich w‰re ja nicht LCD wenn ich nicht noch ein paar weitere Extras einbauen würde (die etwas "überladene" Benutzeroberfläche von BMP2SCR ist ja schon legend‰r). Unter anderem wird es noch einen Disc Image Manager geben, ziemlich wahrscheinlich einen XIDE (Super Basic Compiler mit inLine ASM, ja richtig! Assembler Erweiteter Basic-Befehlssatz von Laser Basic wird mit Assembler mischbar sein) mit Zugriff auf Grafiken, Maps, Daten usw. über Namen. Diverse Manager werden dabei helfen. Das sind aber nur wenige der geplanten Features. Es wird natürlich etwas dauern nach meiner Entlassung, bis das Programm alle gewünschten Features hat, deswegen werde ich es auf Basis des BMP2SCR noch nach und nach verbessern. Zu guter letzt habe ich noch einige Ideen für Spectrum und SAM Spiele (sobald XIDE auch SAM-Compilation beherrschen wird). Viel möchte ich nicht verraten, aber es werden sehr

## $S$ eite  $\overline{a}$  | SUC-SESSION

### Seite 29

LGSCIDIEGE **Inhaltsperzeite Inhaltsverzeichnis News in K**einzelne Texte neu erstellt oder bearbeitet werden oder man bewirbt sich direkt als offizieller Schreiber und kümmert sich dann auch um die Prüfung und Korrektur der Informationen.

### Bisher nur auf Englisch

Neben den Lexikontexten steht auch eine "Challenge Page" zur Verfügung, auf der Leser kniffelige Fragen stellen und beantworten können. Außerdem können sich die Zockfans auf einer Mailingliste eintragen, um über Änderungen auf dem Laufenden gehalten zu werden. Bislang hat die "Game Innovation Database" mehr als 500 Einträge gesammelt, der Großteil davon sind Texte zu Spielen. Kleiner Wermutstropfen auch für deutsche Spielkameraden: die gesamte Seite ist – zumindest bislang – nur in Englisch verfügbar.

Um sich selbst ein Bild von der GIDb zu machen, habe ich unten jeweils ein Beispiel aus den Bereichen "Games", "Hardware and Services" sowie "Game Innovation" beigefügt.

### **Beispiel für "Games":**

Manic Miner Release Date 1983 Copyright Date 1983 Publisher Bug-Byte (1983) Developer Matthew Smith Additional Platform Commodore 64 Aliases Genre Platform Perspective 2D Side View Theme Credits Matthew Smith

Software Projects (1984) Original Platform Sinclair Spectrum 48k Amstrad CPC

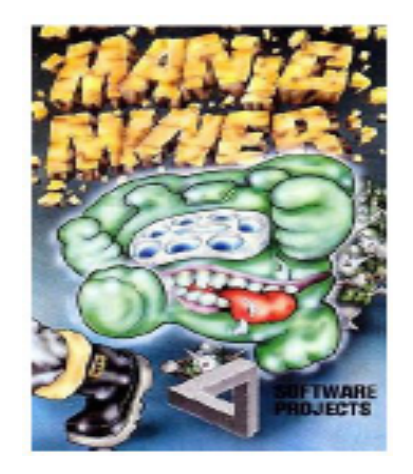

### **Description**

Manic Miner was released in 1983 by Bug-Byte software and was an instant success. Programmed by Matthew Smith in just six weeks on a ZX Spectrum loaned to him by Bug-Byte, Manic Miner stood out for it's in-game music (a first for the Spectrum), amazing playability and great graphics. Itís a simple, platform game in which the idea is to collect several flashing items before heading for the level exit, all before the air in the cavern runs out. The game is so enduring that people are still creating levels and remakes of the game (see World Of Spectrum  $-$  www.worldofspectrum.org - for a list of remakes)

### Innovations

First Use of In-Game Music on the Sinclair ZX Spectrum The title music was "The Blue Danube" by Johann Strauss while the in-game music was In The Hall of the Mountain King" by Edvard Grieg

Games in the Series and Reissues Games in the Series: Manic Miner, Jet Set Willy, Jet Set Willy II: The Final Frontier

# **Game Innovation Database**

### **Wikipedia für Spieler: die Game Innovation Database (GIDb)**

### 2006 Wilko Schröter

Schon mal vom "Famicom" gehört? Der "Family Computer" von Nintendo läutete in den 80er Jahren in Japan eine neue Generation von Spielekonsolen ein. Zugegeben, diese Information findet sich auch im bekanntesten Online-Lexikon Wikipedia. Über die Ballistik in Spielen oder das erste Mal, dass limitiertes Inventar in einem First-Person-Shooter verwendet wurde findet man in der beliebten Internet-Enzyklopädie wohl nichts. Dafür wurde jetzt das Projekt "Game Innovation Database" (GIDb) auf der Seite http:// www.gameinnovation.org/ ins Leben gerufen.

Damit sollen die Evolution der Videospiele, Hintergründe der Spiele-Industrie und Innovationen der Branche ihr eigenes Forum erhalten.

### Die Idee

Das Projekt stammt aus dem "Entertainment Technology Center" (ETC), einer Abteilung der Carnegie Mellon Universität, an der eine zweijährige Ausbildung im Bereich Entertainment Technologie angeboten wird.

"Videospiele waren und sind weiterhin ein Bereich, in dem Innovationen blühen", so Projektberater Jesse Schell, ein Dozent der Unterhaltungstechnologie, der sich am ETC auf Spiele-Design spezialisiert hat. "So viele Videospiel-Innovationen sind so schnell passiert, dass es die Gefahr gibt, dass viele faszinierende Innovationen vergessen werden. Wir haben die Game Innovation Database deshalb gegründet, um eine historische Aufzeichnung davon zu haben, welche Innovationen wann auftauchten und warum sie wichtig sind."

Um die Bewahrung alter Spiele dreht sich die GIDb weniger. Laut Justin Cinicolo, einem der Entwickler des Projekts, will man vor allem dabei helfen, mit Blick auf die innovative Vergangenheit künftige Spiele noch kreativer zu machen. Dazu werden neben den Daten zu den jeweiligen Spielen auch deren Innovationen aufgelistet.

"Wir haben die Game Innovation Database ins Leben gerufen, um ein historisches Bild zu zeichnen, das zeigt, welche Innovationen, wann stattgefunden haben", so Jesse Schell.

### Auf der Webseite heiflt es zum Projekt:

ìDas Ziel der GIDb ist es, jede Innovation der gesamten Computer- und Videospielegeschichte zu erfassen und zu klassifizieren. Weil wir diese beängstigende Aufgabe niemals allein bewältigen können, haben wir die GIDb als ein offenes Wiki-Projekt gestaltet, das es jedermann erlaubt, einfach Innovationsartikel zum Nutzen für jeden, der sich mit Geschichte, Studium und Praxis von Spiele-Innovationen beschäftigt, hinzuzufügen."

### Lexikon zum Selberschreiben

Spieler aller Welt sind aufgerufen, sich an der Realisierung des Spiele-Lexikons zu beteiligen.

Denn die Initiatoren von der Carnegie Mellon Universität im US-amerikanischen Pittsburgh haben ihr Projekt nach dem Vorbild von Wikipedia konzipiert. Jeder, der sich dazu berufen fühlt, kann Einträge erstellen oder ändern. Die Themengebiete sind Spiele, Hardware und Services sowie Innovationen. Interessierte können sich einen kostenlosen Account für die Seite zulegen, um Einträge zu bearbeiten. Dabei können wahlweise

beliebte Umsetzungen von PC-Programmen, Handy-Games und Brettspielen dabei sein, wie auch völlig neuartige Spiele, auch eine Persiflage auf meinen Prozess und den lGefängnisaufenthalt.

Trotz aller Widrigkeit bleibe ich dem Spectrum treu bis in den Tod. Wenn mir jemand schreiben will, hier ist meine derzeitige Adresse: Chmielewski Leszek, Sonnberg 1, A-2020 Sonnberg, Österreich.

Ubrigens: Am 03.11.1996 erstellte ich die erste SCENE (noch ohne Plus, als Papiemagazin) Ausgabe, somit wäre im November 2006 das zehnte Jubiläum bzw. im Jänner 2007 das 10 Jahres Jubiläum der SCENE+ als Disc Magazin. Leider glaube ich nicht daran, das ich dann schon wieder in Freiheit bin, um eine Geburtstagsparty zu lorganisieren. Auf ieden Fall werde ich mich nach der Haftentlassung wieder mehr um die SCENE+ kümmern, denn so wie ich die Situation momentan einschätze, ist viel aufzuholen, da die Ausgaben nicht mehr regelmässig erscheinen. Ein neuer Texteditor am PC zur Erstellung von SCENE-Texten mit txt-Import ist schon geplant und der Disc-Image-Manager von Retro-X wird dabei helfen die Inhalte ebenfalls viel schneller zu erstellen, deshalb bin ich sehr zuversichtlich, dass ich mit Mirko relativ schnell unser Soll" aufholen werde und allen Clubmitgliedern die fehlenden Ausgaben nachliefern werde, für die sie bezahlt haben. Ich möchte mich hiermit noch in aller Form dafür entschuldigen. Da ein Harakiri, also ein rituelles Bauchaufschlitzen nicht dabei hilft, die Aufgabe schneller zu erfüllen, verzichte ich darauf :). Mit dem Retro-X Disc Image Manager wird es möglich sein u.a. den BASIC-Syntax für Disksysteme/Tape zu ändern und zwischen +D, TAP und (sobald ich den Aufbau der Images genauestens kenne / Directorystruktur natürlich auch) auch Opus und MB02 Discimages Files auszutauschen, was eine ziemliche Erleichterung der Arbeit sein wird. Bisher war das relativ Zeitaufwendig und sorge für regelmässige Verspätungen, auch wenn ich schon gewisse Hilfsprogramme dafür am Spectrum entwickelt habe, z.B. den +D Directory Sorter, was leider noch nicht optimal war, aber ein Schritt in die richtige Richtung. Auch der Disc Image Manager wird einen verbesserten Directory Re-Arranger besitzen. Bis dies allerdings fertig ist, bitte ich vom Aufruf von Thomas Eberle zu folgen und dem SCENE PLUS TEAM vorläufig unter die Arme zu greifen solange ich nicht verfügbar bin. Dieser Zustand wird, wenn sich nichts ändert, vorausssichtlich noch bis Mitte 2008 andauern, sofern mir nicht noch mehr angehängt wird (man weiss ja nie!). Herzliche Grüße an alle Clubmitglieder und die, die es noch werden wollen! LCD

**Ich habe diesen Brief genauso verˆffentlicht wie wir ihn bekommen lassen. Auch wenn wir dazu keine Verpflichtung haben, halte ich nichts von Zensur, auch wenn die** Meinungen LCD's über die Justiz Österreichs nicht unbedingt unsere widerspiegeln. **Ich habe von der ˆsterreichischen Rechtssprechung keine Ahnung und kann dazu**  $|$ nichts sagen, aber auch in mir drängt sich der Verdacht auf, das LCD´s Strafmaß **etwas hoch ausgefallen ist, da es sich ja nur um einen Versuch gehandelt hatte. Ich gehe daher davon aus, das ein wesentlich niedrigeres Strafmafl erlangt worden w‰re, wenn LCD anstatt auf die Justiz zu schimpfen Einsicht und Reue gezeigt h‰tte. Den ein niedrigeres Strafmafl wird in aller Regel auch in ÷sterreich nur angewandt, wenn man diese Dinge beim Angeklagten bemerkt. Es ist nur eine Vermutung, die ich hier schreibe, weil LCD auch dieses Heft bekommt und lesen wird, aber auch wenn sich** LCD Ungerecht behandelt fühlt, hat sich dieses bisher nur negativ für ihn ausgewirkt, während ein bitteres Bereuen ihn wohl längst schon wieder auf freien Fuss gesetzt **h‰tte bzw. eventuell dadurch nur eine Verurteilung auf Bew‰hrung bewirkt worden**

**w‰re. Schade ist jedenfalls, das dadurch auch die Spectrum-Welt leidet und es kaum erwarten kann, das LCD¥s tolle Projekte umgesetzt werden. Ich denke LCD freut sich** über jeden Brief, darum der Aufruf, doch dem Gründer des österreichischen Teils **unseres Clubs fleissig zu schreiben um ihm die Zeit zu erleichtern.**

# **Eine E-Mail ging an Ben:**

Hi Ben, ich habe die Informationen über dein MB04 Projekt auf Deiner Homepage gefunden. Ich benutze selber ein MB02+ von Sintech (Thomas) welches super läuft, auch mit dem HD-Interface das von Sintech als Bausatz verkauft wurde. Ich würde gerne wissen, ob Du bereits Erfolg hast mit dem Bau des neuen Interfaces. Außerdem hätte ich gerne gewuflt, ob du eine Quelle gefunden hast um den Floppy Controller noch zu bekommen, da dieser in den hiesigen Elektronik-Läden nicht mehr verfügbar ist. Ich denke darüber nach, ebenfalls ein MB02 neu aufzubauen. Leider kümmert sich niemand mehr um die Weiterentwicklung des Betriebssystems für das MB, darum werde ich selber die bisherige Hardware inklusive IDE-Interface kopieren mit kleinen Variationen durch die Verwendung von SMD-Parts und dadurch einen Stromspareffekt erzielen.

Inhaltsverzeichnis Stiftung Warentestellung Warentestellung Warentestellung Warentestellung Warentestellung Wa<br>1980 - Stiftung Warentestellung Warentestellung Warentestellung Warentestellung Warentestellung Warentestellun Grüße aus Deutschland Ingo Truppel

Ingo hat mich in einer anderen Mail darum gebeten, keine Euphorie auszulösen. Er denkt ja nur darüber nach, das Projekt ist noch nicht im Gange. Dennoch ist es **grunds‰tzlich super, das weiter entwickelt wird. Warum nicht auch SMD-Technik. Ben hat an Ingo folgendes geantwortet:**

**Hi Ingo, das MB02 ist ein groflartiges Interface, obwohl ich noch keinen funktionierenden Prototypen des MB04 bis jetzt fertig habe. Vielleicht weisst du, das** ich mal einen Artikel über das Interface geschrieben habe, das vom RealSpectrum **Emulator emuliert wird. Das und die Tatsache das 8BC das Interface nicht mehr produziert haben mich dazu angehalten, das Interface nachzubauen...mit einigen Aufwertungen.**

**Ja, ich habe via Google eine Adresse in Amerika für die WD-Controller gefunden. Die sagten mir sie h‰tten noch jede Menge. Ich plane nicht das Interface neu zu erstellen,** darüber denke ich vielleicht nach, wenn der Prototyp läuft. In diesem Heft werde ich mehr über die Fortschritte der MB04 Entwicklung schreiben.

**Das Interface braucht vielleicht schon etwas Power, aber ein normales PC-Netzteil** sollte zur Stromversorgung immer genügen.

Grüße

**Ben Versteeg**

**Leider sind wir wohl gezwungen, die englische Ausgabe nun einzustellen, den wir haben nur noch 3 Leser diese Version. Immerhin zwei dieser 3 haben uns geschrieben:**

Hi Thomas,

sehr schade zu hören das die englische Ausgabe eingestellt wird. Du kannst auf mich als Leser zählen, wenn du doch weiterhin eine englische Ausgabe publizieren wirst. Grüße, Watchara Chantang (USA)

# SUC-SESSION Seite 6 SUC-SESSION Seite 27

### http://8bit.yarek.pl/upgrade/zx.z80joy/

Installiere einen Kempston-Steuerknüppel-Port innerhalb des ZX Spectrums. Besitzt eine volle Adressendecodierung. Du kannst auch Z80JOY mit jedem Z80-Computer als 7bit-Eingangsport nutzen.

http://zxq.yarek.pl/h/?h=Z80JOY

http://8bit.yarek.pl/upgrade/zx.ti-of-ttl/ Erweitere die Timex-Schnittstelle M-397 auf 8kB RAM und 32/64/128kB ROM. Nutze TOS A.2, ZXVGS TMX, auch mit einem Kabel zum PC. http://zxq.yarek.pl/h/?h=TI-OF-TTL

http://8bit.yarek.pl/upgrade/sam.sam512/

Erweitere dem SAM auf 512kB RAM. Dies ist notwendig, wenn du nur 256kB hast, da eine Menge Software 512kB erfordert! http://zxq.yarek.pl/h/?h=SAM512

http://8bit.yarek.pl/interface/sam.atom/ Fühle die Energie des Sam Coupé mit Atoms interner IDE Schnittstelle. Verbinde Festplatte, CD-ROM oder - mit Adapter - CompactFlash. Prüfe die Betriebssysteme: B-DOS, ZXVGS und CPM22QED. http://zxq.yarek.pl/h/?h=ATOM

Bedingt durch einen Fehler im Registrierungsformular erhältst du Informationen, die den Sam Coupé Computer betreffen. Wenn du nicht an dieser Hardwarefamilie interessiert bist, öffne bitte die folgende Seite, um sie aus deinem Profil zu entfernen. Ein erneutes Öffnen stellt den früheren Status wieder her. http://8bit.yarek.pl/u/0235f189d624220b2d66b05fcefdb9b173aae116

Bitte logge dich auf dieser Seite ein, um den Bereich der Hardwarefamilien zu sehen und zu ändern..

http://8bit.yarek.pl/profile/my-family/

Wenn du ein Problem gefunden hast, bitte schreibe es im Forum (du musst dich weder registrieren noch einloggen, um zu diesem Thema zu schreiben): http://8bit.yarek.pl/forum/viewforum.php?f=20

Einen schönen Tag.

Jarek Adamski http://8bit.yarek.pl

# SUC-SE SSION Seite 26 SUC-SE SSION Seite 7

Verbindung. Ich habe keine Ahnung, ob dies funktionieren wird, aber ich wette dass es klappt.

- 3. Ich muss noch ein Paar Teile bestellen, darunter auch einige schwer zu bekommende. Aber ich habe bereits einige seltene Bauteile zu Hause (ich habe 10 der seltenen Bauteile vor zwei Jahren gekauft).
- 4. Ich sollte zum Testen einige preiswerte Spectrums zur Hand nehmen, um meinen Spectrum 128K nicht zu zerstören, wenn etwas schief geht.
- 5. Ich muss das MB02-Handbuch für technische Details studieren ich bin noch nicht mit dem technischen Hintergrund des MB02 vertraut.
- 6. Ich muss einige Teile wie das ROM des MB02, aber auch eine GAL für das MB-IDE und ein PIC für die Tastaturschnittstelle programmieren.

Wo können wir etwas über das Fortschreiten lesen?

Weil es nicht viel Interesse am Forum gibt, das ich vor einigen Monaten online setzte, entfernte ich es.

Aber du kannst mir eine email für Fragen schicken: mb04@benophetinternet.nl

Um zu meiner Webseite zu gelangen: benophetinternet.nl/hobby.

Und natürlich werde ich darüber in der Suc-Session schreiben.

Ben Versteeg

# **Yareks Hardware**

**Yarekís 8bit Angebote Juli 2006**

Jarek Adamski schickte uns diese email:

### "Lieber Thomas.

ich möchte dich informieren, dass du jetzt einigen Dinge erhalten kannst, die deinem 8bit Computer mehr Power geben.

Du kannst bei der normalerweise bevorzugten Konfiguration wählen zwischen:

- Leiterplatten und Bauteile, als Selbstbausatz,
- vorgefertigte und geprüfte Module,
- vollständig zusammengebaut und geprüft.

Die folgenden Projekte wurden entsprechend deinen Einstellungen ausgewählt. Schau' sie dir bitte an. Auf den Beschreibungsseiten kannst du eine Anmerkung, einen Link, eine Frage oder eine Antwort hinzufügen. Du kannst auch das Forum benutzen. http://8bit.yarek.pl/forum/

Der obere Link führt zur Beschreibung, der untere ist eine Formular, indem du die Konfiguration auswählen kannst.

### http://8bit.yarek.pl/upgrade/zx.zx4mb/

Installiere 4MB RAM (vier Megabytes!) in einen ZX Spectrum 48kB (geprüft mit AUSGABE 6A). Zusätzlich 128/512kB EPROM. Erreiche Kompatibilität mit dem ZX Spectrum 128K und Pentagon 512kB. Zu nutzen mit ZXVGS, CP/M, UZIX Systemen. Erhätlich als Selbstbausatz und als volle Dienstleistung. http://zxq.yarek.pl/h/?h=ZX4MB

Natürlich hoffe ich, das es weitergeht mit der englischen Ausgabe. Sollte dies aber nicht der Fall sein, ist es nicht notwenig das Geld zurückzuzahlen. Ich würde dann das Geld wenn möglich als Gutschrift für Einkäufe bei SINTECH verwenden.

Mal sehen, was passiert.

Tschüß, Fabio Rizzo (Italien)

### **Hallo Watchara, hallo Fabio,**

**ihr seid es, die unserem Magazin internationalen Touch verleihen. Natürlich gibt es** noch andere Leser ausserhalb Deutschlands, diese sind aber aus Österreich, **Schweiz oder den Niederlanden und haben die deutschsprachige Ausgabe abonniert. Bleibt es bei nur 3 Abonnenten, kˆnnen wir das Magazin nicht mehr produzieren. Das** Diskettenmagazin SCENE+ wird aber mehrsprachig bleiben, es müsste nur auch mal **wieder erscheinen.**

# **News in Kürze**

### **Nachrichten aus der ganzen Welt**

Thomas und ich haben sich geeignet, nur ausgewählte Infos von worldofspectrum.org und von raww.org zu veröffentlichten, weil es ein wenig überflüssig ist alles auf Papier zu schreiben, das einfach im Internet gefunden werden kann.

Aber es gibt dennoch sehr interessante Dinge, die ich gut genug fand, sie 'wieder auf Papier' zu drucken, hier sind sie:

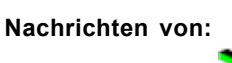

**Nachrichten von: http://www.worldofspectrum.org**

Sergey Bulba gab Vortex Tracker II v1.0 beta 13 heraus (PC/Windows) http://bulba.at.kz/vortex\_e.htm

Vortex Tracker II ist ein Windows PT3-Editor. Er erlaubt dir, PT1, PT2, PT3, STC, STP, SQT, ASC, PSC, PSM, FLS, GTR, FTC, FXM, AY (ZXAYAMAD) Dateien zu laden, labzuspielen und zu ändern, und sie dann im Format PT3 oder im temporären Textformat zu speichern. Du kannst Module ins SNDH-Format exportieren, um sie auf

dem Atari ST zu spielen, und im HOBETA (mit oder ohne Player), in ZXAYEMULís AY-Format, SCL oder in TAP, um sie auf dem ZX Spectrum zu spielen. Die Musiker, die Musik für

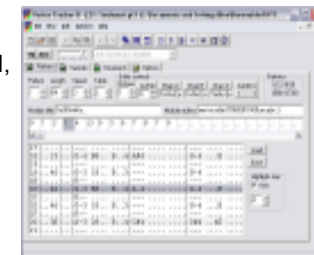

zwei AYs komponieren (Turbo-Sound oder Turbo-AY-Schema), können zwei geöffnete Module gleichzeitig abspielen.

**Nachrichten von:**  $\bullet$  **http://www.raww.org** 

# MEMPTR geknackt

http://zx.pk.ru/showpost.php?p=43800

Ein wenig technische Hintergrundinformationen - es gibt zwei Bits (3 und 5) des Z80ës F(lag)-Registers, die durch einige Z80-Anweisungen geändert werden, scheinbar "nach dem Zufall".

Entsprechend einem Posting von Vladimir Kladov in den WOS-Foren steht die Einstellung dieser Bits mit einem internen 16-bit-Register des Z80 in Verbindung, das  $MEMPTR^*$  genannt wird  $-$  das ist nicht neu.

Aber was neu ist, ist, welche Anweisungen dieses interne Register beeinflussen und wie. Es wurde durch eine Gruppe Ex-UDSSR-Technikfans decodiert; die Details können hier gefunden werden.

### Retro Fusion

### http://www.retrofusion.co.uk/

Es gibt jetzt eine neue "Retro"-Zeitschrift in den Regalen, die darauf wartet, gekauft zu werden. Retro Fusion ist heraus, die erste Ausgabe verzögerte sich wegen Druckproblemen um einige Tage. Ich kann den Inhalt nicht wirklich kommentieren, da ich sie nicht noch gesehen habe, aber du kannst ein Exemplar online bestellen, glaube ich. Drei Pfund (5 euro) plus Porto. Alternativ kannst du, wenn du in Großbritannien bist, es in das Durcheinander der Games Station wagen, dem einzigen großen Gesch‰ft, wo die Zeitschrift verkauft wird.

THE FIRST THREE **SSUES FOR ONLY £5!**  $\mathbf{r}'=\mathbf{r}'=\mathbf{r}'$ 

### Tastatur-Aufkleber

### http://www.sintech-shop.de/

shop.htm?d\_SP\_HWE\_Spectrum\_Beschriftung\_\_\_Keyword\_stickers67101.htm Ein andere email, die ich vor über einer Woche erhielt, bezog sich auf neues Sintech-Produkt, und deshalb gehen meine Entschuldigungen dieses Mal an FBI.

Das Produkt ist durchaus eine interessante Idee - es ist ein Satz Tastatur-Aufkleber. Eins

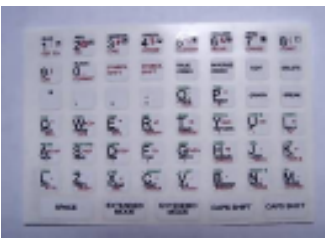

der Probleme, das ich habe, ist die Schlüsselwörter vom BASIC 48k zu finden, wenn ich einen 128k Computer oder einen Emulator verwende - diese Aufkleber werden, schätze ich, ordentlich auf eine normale Tastatur über die üblichen Tasten passen und stellen einen bequeme Referenz zum Fingertippen bereit. Ich bin verlockt, einen Stapel zu kaufen und alle Tastaturen im Büro zu "überarbeiten". Das wird dich verwirren, nicht wahr? Die Aufkleber kosten 5 Euro pro Satz.

### Neue +D

http://www.rwapsoftware.co.uk/spectrum/spectrum\_storage.html Dies ist keine neue IDE-Schnittstelle, die lose auf dem alten +D/ Disciple basiert ist (aber das würde selbstverständlich ungewöhnlich cool sein). Ich sah wirklich ein Posting in den WOS-Foren von RWAP Software, Händler von einigen Sachen für den Spectrum. Es scheint, dass sie einige neu-gebaute (ohne Geh‰use) +D Schnittstellen haben. Ich war nie Besitzer solch eines Gerätes, aber ich kenne eine Menge Leute, die es waren, und jetzt haben sie die Gelegenheit, ein Neues zu bekommen.

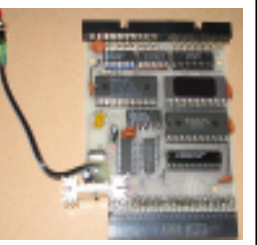

Bequem, wenn du dir versehentlich das Original geschnappt hast, um eine Tür oder ‰hnliches aufzukeilen..

## SUC-SE SSION Seite 8 Seite 8 SUC-SE SSION Seite 25

Widerstände beendet und einige Eingänge und Ausgänge durch Transistoren betrieben werden.

einzustellen (für Spectrum 48K, 128K usw.) und natürlich die Verbindungsstecker. Es gibt auch einen kleinen Kondensator für jeden IC, um Störungen von den Stromsignalen zu beseitigen. Dann gibt es die Jumper, um die richtige Konfiguration Es kann keine große Beschädigung geben, wenn eine Stromzufuhr bei lediglich vorhandenen diskreten Bauelementen erfolgt, und wenn es so etwas wie einen Kurzschluss geben sollte, kann er leicht gemessen werden, bevor man die Stromzufuhr einschaltet.

"Bist du dabei, das Interface umzugestalten?"

Einige neugierige potenzielle K‰ufer (das hoffe ich!!) fragten oder rieten mir, die Schnittstelle neu zu entwerfen, meistens wegen der hohen Zahl an Bauteilen im Originalentwurf.

Aber das werde ich nicht tun. Warum?

Weil ich hoffe, diese Schnittstelle innerhalb einer handbaren Periode zu beenden. Ich begann mit der Neukonstruktion des Schaltplanes und des PCB vor zwei Jahren, aber weil so viele Ereignisse in meinem persönlichen Leben geschehen sind, bin ich nur gerade jetzt in der Lage, den Löwenteil der Arbeit zu tun.

Ich bin sicherlich nicht mit ASICs oder anderer programmierbarer Logik vertraut, die die Funktionen von möglicherweise zwei Drittel des Interfaces übernehmen könnten. Wenn ich dieses erlernen würde, könnte ich zwei Jahre älter und um eine Scheidung reicher sein :)

So werde ich beim 8BC-Entwurf bleiben und einige Funktionen hinzufügen, so dass du ein besseres (kompletteres) Produkt haben WIRST, wenn es fertig ist.

Ein funktionierender Prototyp - ein Traum, der wahr wird Aber nicht im Moment.

Zuerst: Ich werde in der nächsten Woche (wieder) in den verdienten Urlaub nach Griechenland gehen. Meine Frau und ich haben ein arbeitsreiches Jahr gehabt - wenn nicht das aktivste Jahr jemals - mit der Geburt unseres ersten Kindes, und wir hatten keinen Tag in diesem Jahr, um uns zu entspannen - nein, nicht einen! Gut, wir hatten in diesem Sommer einen See besucht, um anderthalb Stunden schwimmen zu gehen:) Ich plane, im Dezember zu graduieren, um mein Studium zu beenden, das ich vor über 12 Jahren begann! Ich bin ein bisschen faul...

Und in der Zwischenzeit sollte ich einige Zeit in diese Zeitschrift und einige andere technische Hobbys stecken.

Arbeit, die in den nächsten Wochen zu tun ist

- O.k., jetzt einige Details zu den Plänen, die ich für die Schnittstelle habe:
- 1. Ich werde die diskreten Bauteile, wie ich erwähnte, zuerst hinzufügen sollte einige Tage in den folgenden Wochen in Anspruch nehmen
- 2. Ich denke an die Verwendung einer flexiblen Verbindung zwischen dem Spectrum und der Schnittstelle, ich muss einige geringfügige Änderungen vornehmen, um die Treiber und den Z80DMA-Controller von der Schnittstelle zu trennen und sie auf ein zweites kleines PCB setzen mit etwas wie einem kurzen Standard-DIE-Kabel als

# Gedanken zum MB04

Hallo an alle,

dies ist Teil 2 in der Reihe über die Entwicklung des MB04-Interfaces.

Ich hatte einige Rückschläge bei der Entwicklung des PCB (Printed Cuircuit Board = gedruckte Leiterplatte), aber das komplette und korrekte Design wurde vor 2 Monaten beendet.

Eines der Hindernisse war, dass die PCB-Herstellungsfirma spezielle Forderungen hatte, die nicht meiner Ausführung entsprachen, so dass ich einige Hauptstreitpunkte. wie den Abstand zwischen Kupferdrähten, Bohrlochgrößen usw. ändern musste. Die Firma hatte auch Probleme mit dem Öffnen der PCB-Datei, also baten sie um Umwandlung in ein anderes Format, was auch neu für mich war.

So bestellte ich schließlich einen PCB-Prototypen, was ziemlich kostspielig ist: ungefähr 70 Euro.

Aber du kannst dir vorstellen, dass, wenn ich zum Beispiel 10 PCB's gleichzeitig herstellen lasse, der Preis viel niedriger ist (ungefähr halb so hoch).

Ich erhielt das PCB ungefähr anderthalb Wochen später, und zu meiner Überraschung bekam ich zwei PCBís zum Preis von einem! Ich denke, dass sie einen Fehler machten, aber für den Versuchsaufbau ist es ideal, weil ich das zweite immer unbestückt als Referenz verwenden kann. Hier ist eine Qualitätsabbildung des PCB's:

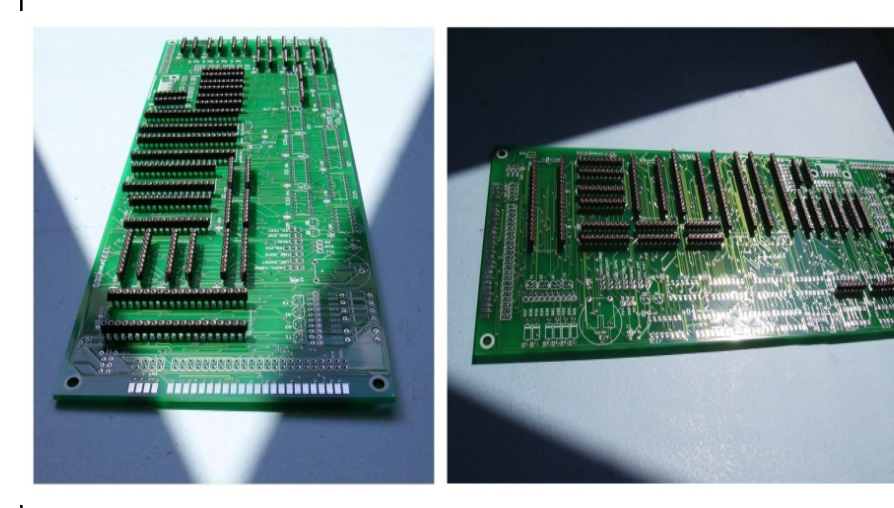

Schritt für Schritt Aufbau der Komponenten

Der nächste Schritt ist, sich einen Plan auszudenken, um die Komponenten zu Funktionsgruppen zusammenzufügen, auf eine Weise, dass ich eine Funktion auf einmal hinzufügen kann.

Ich glaube, dass ich zuerst alle diskreten Bauteile auf das PCB setzen sollte, weil zum Beispiel einige Ausgänge von einigen IC's (integrierte Schaltungkreise) durch

# SUC-SE SSION Seite 24 SUC-SE SSION Seite

Beim Herumschauen auf der Seite sind mir einige gute Sachen aufgefallen, die von Interesse sein können. Nicht das preiswerteste Material auf der Welt, aber das ist es, was du bekommst, wenn du dich in einer "Marktnische" befindest.

### SimCoupé v1.0 herausgegeben

http://www.simcoupe.org/

Ich bekenne, ich habe nie wirklich ein Sam Coupé benutzt. Hmm. Das ist nicht viel für ein Geständnis. Aber von der ZX Demoscene kommend, bedeutet dies, dass es eine Handvoll Demos gibt, die vage mit dem ZX in Zusammenhang stehen, die ich nie gesehen habe. Aber ich habe sie heute morgen auf der neuesten Version von SimCoupÈ gesehen. v1.0 wurde gerade nach Schlafzeit von 50 Jahre oder so herausgebracht. Das ist wie eine Neudefinition von faul. Wie.

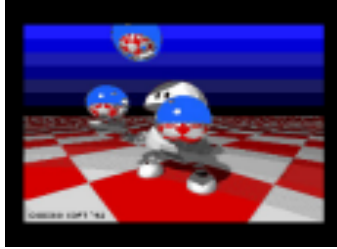

Es gibt zu viele Änderungen um sie hier aufzulisten, aber die Emulation scheint gut mit dem sonderbaren Rand-FX und anderen Dingen zu arbeiten. Um ehrlich zu sein, ist es wert, es selbst herauszufinden, so dass du dir die neuesten Programme von ESI ansehen kannst, herunterladbar von nvg. Süß.

### TZX Format v1.20 RC1

http://www.ramsoft.bbk.org/tzxform120.html

Für die unter euch, die scharf darauf sind, Software zu schreiben, die das Format unterstützen (normalerweise in Emulatoren und im wotnot), gibt es einen Entwurf der vorgeschlagenen Änderungen zum TZX-Format online. v1.13 der Spezifikationen gibt es schon seit Jahren, so scheint es, das neue v1.20 kommt mit neuen Blöcken zur Speicherung von Informationen über den Aufnehmenton, und wichtig, es lehnt einige Blöcke ab (C64-Blöcke, Emulation-Informationen...). Es ist zweifellos wert, dies zu lesen. Wenn du Anmerkungen hast, schätze ich, dass du sie zu diesem WOS-Thread hinzufügen kannst.

### ivIDE CF Kompatibilitäts-Datenbankı ttp://www.papayalabs.co.uk/?p=32

ach dem Erfolg von DivIDE-Vorbestellungen an Papaya-Labors, hat LaesQ eine Datenbank der Compact-Flash-Kompatibilität begonnen. Wie jedermann, der ein DivIDE verwendet hat, weiss, können CF-Karten manchmal ein wenig unsicher sein (es kann vom Aufbau der DivIDE abhängen, aber auch von der CF-Karte, ob sie mit Strom versorgt wird, usw.). Das Ziel der Datenbank ist es, dir zu zeigen, was du vermeiden solltest. Details der Datenbank sind hier verfügbar, während die tatsächliche Datenbank und ein Eingabemaske hier erhältlich sind. Bisher gibt es nicht viele Einträge, aber dort kommen wir, die Nutzer, herein.

# Veranstaltungskalender **Inhaltsverzeiten Inhaltsverzeicherungsmöglichkeit als .W AV und .MP3**

Für alle Fälle hier schon mal die Veranstaltungshinweise für 2007:

**06.01.2007 HCC Sinclair Usergroup** Platz: Zaal bij de Geref. Kerk, Camminghalaan 2, Bunnik (NL) http://sinclair-gg.hobby.nl

### **09.02.2007 ñ 11.02.2007 Raww Orgy 2007**

Platz: Icabod's home in Yeovil, Somerset, about an hour from Bristol (UK) http://party.raww.org

### **10.3.2007 HCC Sinclair Usergroup**

Platz: Zaal bij de Geref. Kerk, Camminghalaan 2, Bunnik (NL) http://sinclair-gg.hobby.nl

**21.03.2007 - 22.03.2007 International Spectrum and Sam-Days** Platz: Zaal bij de Geref. Kerk, Camminghalaan 2, Bunnik (NL) http://sinclair-gg.hobby.nl

### **16.03.2007 - 18.03.2007 FOReVER Eight** Platz: Trencin, Slovakia (SK) http://forever.zeroteam.sk

**02.06.2007 - 03.06.2007 Spectrum and Sam Proficlub Usertreffen** Platz: Kassel (DE) http://www.womoteam.de

### **23.06.2007 HCC Sinclair Usergroup** Platz: Zaal bij de Geref. Kerk, Camminghalaan 2, Bunnik (NL)

http://sinclair-gg.hobby.nl

### **30.06.2007 ñ 01.07.2007 Z-Fest! 16**

Platz: Dorfgemeinschaftshaus Fuldatal-Knickhagen (DE) http://www.zfest.de

### **22.09.2007 HCC Sinclair Usergroup** Platz: Zaal bij de Geref. Kerk, Camminghalaan 2, Bunnik (NL) http://sinclair-gg.hobby.nl

### **06.10.2007 Joyce meets Speccy and SAM** Platz: Restaurant & Café Margarethenkreuz, Ittenbach / Königswinter (DE) http://www.joyce.de/ag/klubtreffen.htm

The dates of the HCC Sinclair Usergroup are planned, but not confirmed!

# SUC-SE SSION Seite 10 SUC-SE SSION Seite 23

Videospeicherungsmöglichkeit als AVI

- variable Emulationsgeschwindigkeit - von 4% bis 10000% (realistisch ist jetzt auf modernem PC tatsächlich ca. 2000-5000% zu erhalten), mit 1%-Schrittweite

- Zeitmöglichkeit 2 Sekunden zurück/vorwärts bis zum Start des Spiels
- Power-Debugger
- Karten-Ersteller, einschliefllich automatischener Erstellung

Emulation verschiedener ZX-Steuerknüppelarten (Kempston, Sinclair-II, Fuller; unterstützt bis zu 2 PC-Steuerknüppel), Maustypen (AMX, Kempston, AY), optische Typen (Light Gun, Gun-Stick; beide werden mittels Maus emuliert)

- erlaubt Umstellung jeder PC-Taste/Joystick-Richtung zu jeder ZX-Taste/Steuerknüppel-Richtung oder zu einem von 25 Emulatorbefehlen

- die gezeichnete Tastatur erlaubt nicht nur den Spectrum-Tastaturaufbau zu sehen sondern auch Tasten damit zu drücken

Das sind viele interessante Funktionen!

### So, lassen wir den Emulator starten:

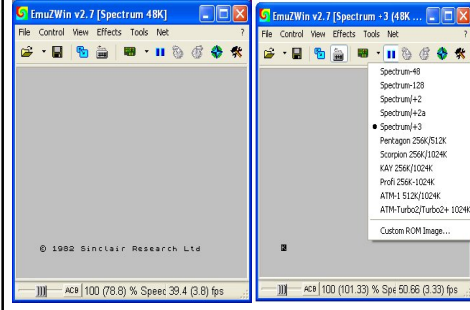

Vladimir täuschte uns nicht mit dem Verzeichnis der gelisteten Computer wie man sieht.

Er fügte eine Option hinzu, um eine handliche Tastatur zu zeigen:

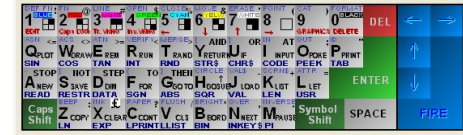

Was mich besonders interessierte, ist der 256-Farben-Modus:

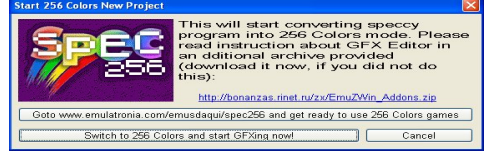

Das zweite Fenster erscheint, wenn es der 256-Farben Modus ausgewählt wurde. So, nun ging ich zur Seite mit den Beispielspielen und lud Jet Pac herunter. Leider wurde die 256-Farbgraphik durcheinandergebracht. Game Over war trotzdem schön:

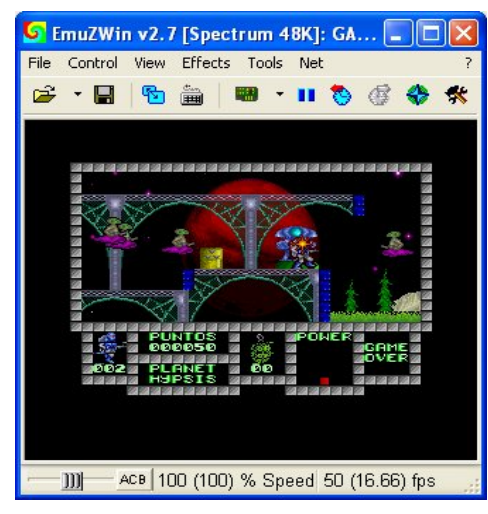

### Meine Schlussfolgerung?

Ein schöner (und freier!) Emulator einschließlich einer Menge gewünschter Optionen, der ohne Ruckeln läuft, mit Ausnahme des 256-Farben-Modus.

Gut gemacht, Vladimir!

# Seite  $22$  SUC-SESSION

# Inhaltsverzeichnis EmuZWin

Nach einigen News-Einträgen bei World of Spectrum über neue **PmuZWin V2.7 release 2.8** Nach einigen News-Eintragen bei World of Spectrum über neue<br>PmuZWin V2.7 release 2.8 Versionen von EmuZWin konnte ich meine Neugier nicht länger stoppen.

(C) by Vladimir Kladov, 2003-2006

So ging ich zur Emulator-Seite von WoS und lud die die Zip-Datei herunter:

EmuZWin Version 2.7 Ausgabe 2.8 von Vladimir Kladov (1.124.942 Bytes) Sollte in allen Windows-Versionen funktionieren, bis einschliesslich XP. Ein zusätzliches Add-On-Paket ist außerdem erhältlich, mit Plugin-Quellen, Unterlagen über die Erstellung von plugins usw.. (80.311 Bytes) Es existiert eine DOS-Version, EMUZ. [18/02/06]

Ich öffnete auch den Link zur Seite von Vladimir Kladovs und wurde begrüßt mit:

EmuZWin v2.7 Ausgabe 2.8 (C) bei Vladimir Kladov, 2003-2006

Ich repräsentiere meinen ZX-Spectrum-128 und -48-Emulator für Windows 95 / 98 / ME / NT / 2K / XP / Longhorn auf IBM-PC Pentium-I, II, III, IV und Kompatible.

Ich wundere mich, wie er ihn auf Longhorn testete ;)

Gut, ich habe mehrere Beta-Versionen von Windows Vista bei mir selbst installiert (auch wenn ich eine der neuesten Beta-Versionen erst letzte Woche installierte).

Um beim Thema zu bleiben, werde ich zuerst einen Auszug der Eigenschaften, die Vladimir auf seine Webseite setzte, auflisten:

- unterstützt die Spectrum-Modelle 48, 128+, 128/+2, 128/+2A/+3, Pentagon, Scorpion und auch Speicher-Modelle von ATM, ATM-Turbo-2, Profi

- GigaScreen, Schnee-Effekt

- 256-Farben-Spiele (12 Spiele können von www.emulatronia.com/emusdaqui/spec256/ index-eng.htm und http://www.yantragames.com/ZX256.html heruntergeladen werden)

- Netz-Spielmöglichkeit – Spielmöglichkeit "auf einem einzigen Spectrum" von verschiedenen PCís aus im Tastatur-getrenntem oder Zeit-getrenntem Modus einschliefllich versteckter Bewegungen

 - Ger‰te: Diskette: OS Beta128 (TR-DOS), Microdrive (Interface-1), Kassette (Laden, einschliefllich schnellem Laden und Blitzladen); MIC-Sound (in Windows 9x kann er mittels dem PC-Lautsprecher produziert werden), AY (ABC/ACB/Mono), Turbo-AY, Covox, Stereo-Covox, General Sound, ZX-Drucker.

- Dateiformate: SNA, Z80, SLT (lesen), ZX, TAP, TZX (schreiben), BLK (lesen), TRD, SCL, HoBeta (\*.\$B, \*.\$C - lesen), UDI (lesen), FDI, TD0, MDR (Microdrive), OUT (schreiben, Sound), ZIP (lesen), GFX, RZX; POK; und auch ein eigenes Format EZX

- es ist möglich, eigene plugins zu schreiben, um die Liste der unterstützten Dateiformate zu erweitern

- Screenshots können als .SCR, .BMP oder .PNG abgespeichert werden

# **Tinns & Tricks**

### **Adventurelˆsung: The Boggit**

### Seid gegrüßt Abenteurer!

Wie ihr euch sicherlich denken könnt, haben wir mal wieder ein Adventure unter die Lupe genommen und wollen nun zusammen mit Euch die Lösung des Programmes in Angriff nehmen. Dabei handelt es sich um kein geringeres als das Adventure "The Boggit", das 1986 von Delta 4 veröffentlicht wurde. Das Programm selbst stammt aus der Feder von Judith Child und Fergus McNeill und spielt in mystischen Gegenden anscheinend vergangener Zeiten. Dabei ist sicherlich nicht ganz ungewollt eine partielle Anlehnung an den Adventure Klassiker "The Hobbit" im Programm eingearbeitet worden. Wie auch beim Hobbit gibt es hier die berühmte grüne Tür und auch sonst spielen eine Menge an merkwürdigen Gestalten mit, die sich so oder in ähnlicher Weise auch beim Hobbit tummeln. Der Spieler selbst übernimmt die Rolle des Fordo (beim Hobbit heiflt der kleine Kerl dann Frodo stammt aber auch aus der Familie der Goblins), der eigentlich recht gewitzt aber auch etwas gutgläubig ist, denn keiner der anderen Mitstreiter will die Aufgabe übernehmen, die uns einfach aufs Auge gedrückt wird. Aber als unerschrockener kleiner Kerl machen wir uns einfach daran, unseren Pflichten nachzukommen. Das Programm selbst besteht aus drei Teilen und wartet oft mit sehr detailierten Beschreibungen auf, die es wirklich wert sind, gelesen zu werden. Unsere Aufgabe ist es, einen sagenumwobenen Goldschatz zu finden und nach Hause zu bringen. Dabei bekommen wir es mit allerlei Gestalten in Form von Elfen, Kobolden und natürlich den für Adventureprogrammen diesen Stils unvermeidlichen Drachen zu tun. Auf unseren langen und manchmal auch beschwerlichen Wegen bis ans Ziel treffen wir auf die nachfolgend äufgelisteten und im beiliegenden Plan abgedruckten Locations:

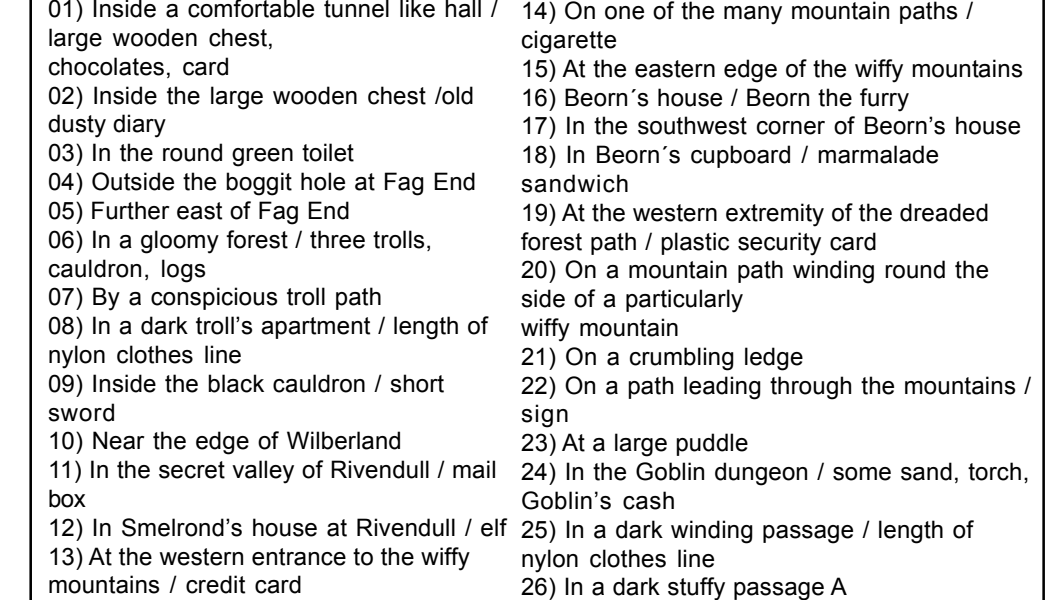

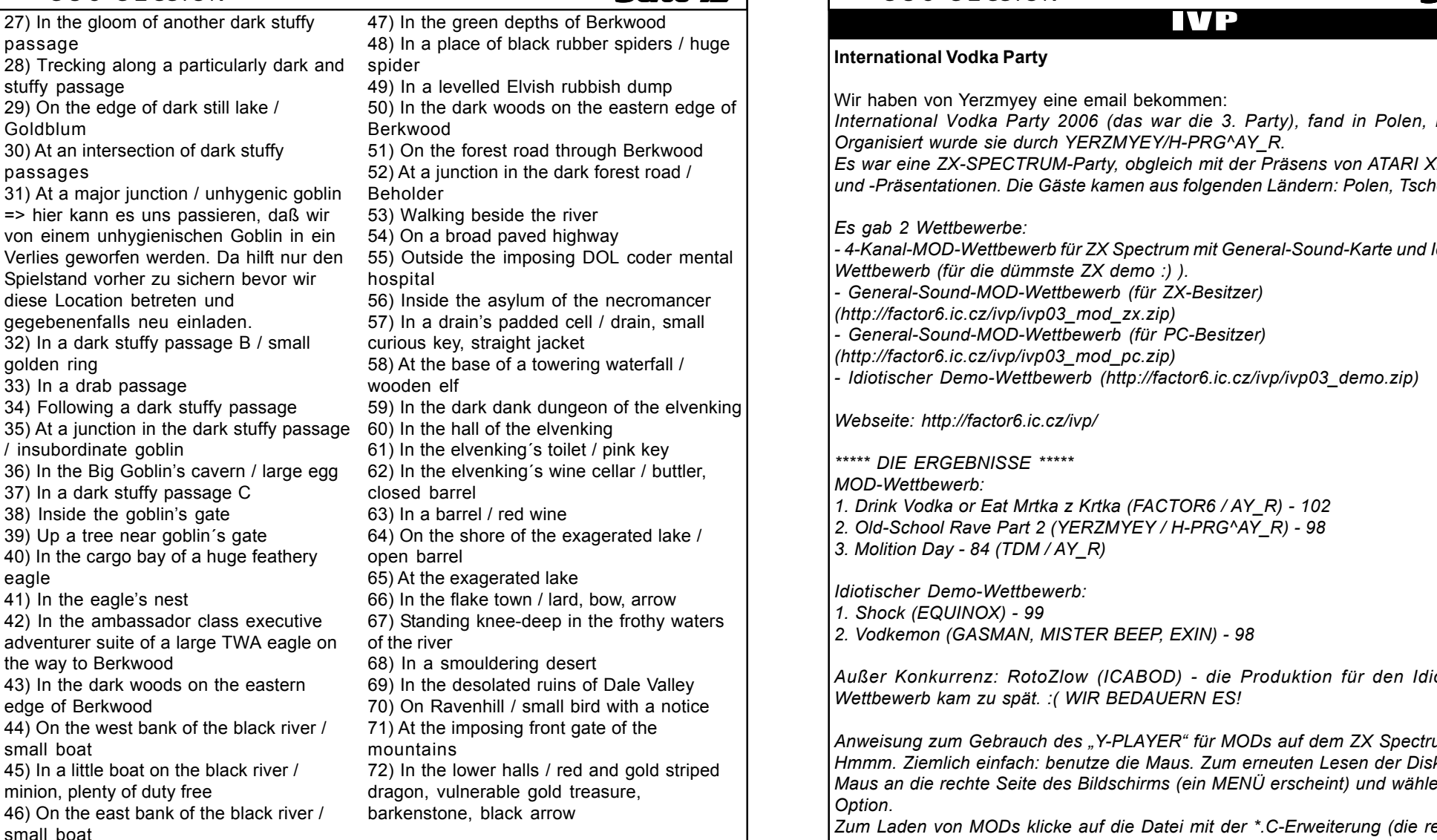

Soviel also zu den räumlichen Gegebenheiten in diesem Adventure. Jetzt wollen wir uns aber an die Lösung dieses Programmes heranmachen. Wir starten an unserem Ausgangsort ....

Wait (hier warten wir so lange, bis unser Freund Grandalf durch das offene Fenster hereinspringt und eine Packung Schokolade und eine Karte auf den Teppich wirft), take card, read card, take chocolates, throw chocolates through window, examine chest, open chest, climb into chest, take diary, read diary (hier sollten wir uns Fordo's Geburtstag notieren: 29/2/85), drop diary ( wir hören jetzt von draussen eine gedämpfte Explosion als die Schokolade explodiert), climb out of chest, close chest, S, examine bowl, use bowl, examine cabinet, examine basin, N, examine door (diese hat ein Kombinationsschloß -

### $S$ eite  $\mathbb{Z}$  | SUC-SESSION

# Inhaltsverzeichnis IVP

Seite 27

### **International Vodka Party**

Wir haben von Yerzmyey eine email bekommen:

International Vodka Party 2006 (das war die 3. Party), fand in Polen, in Krakau, statt. Organisiert wurde sie durch YERZMYEY/H-PRG^AY\_R.

Es war eine ZX-SPECTRUM-Party, obgleich mit der Präsens von ATARI XL/XE-Computern und -Präsentationen. Die Gäste kamen aus folgenden Ländern: Polen, Tschechien, England.

Es gab 2 Wettbewerbe:

necromancer

pink key

Dale Valley

- 4-Kanal-MOD-Wettbewerb für ZX Spectrum mit General-Sound-Karte und Idiotischer Demo-Wettbewerb (für die dümmste ZX demo :) ).

General-Sound-MOD-Wettbewerb (für ZX-Besitzer)

(http://factor6.ic.cz/ivp/ivp03\_mod\_zx.zip)

General-Sound-MOD-Wettbewerb (für PC-Besitzer)

(http://factor6.ic.cz/ivp/ivp03\_mod\_pc.zip)

- Idiotischer Demo-Wettbewerb (http://factor6.ic.cz/ivp/ivp03\_demo.zip)

Webseite: http://factor6.ic.cz/ivp/

\*\*\*\*\* DIE ERGEBNISSE \*\*\*\*\*

MOD-Wettbewerb:

- 1. Drink Vodka or Eat Mrtka z Krtka (FACTOR6 / AY\_R) 102
- 2. Old-School Rave Part 2 (YERZMYEY / H-PRG^AY\_R) 98

3. Molition Day - 84 (TDM / AY\_R)

Idiotischer Demo-Wettbewerb:

- 1. Shock (EQUINOX) 99
- 2. Vodkemon (GASMAN, MISTER BEEP, EXIN) 98

Außer Konkurrenz: RotoZlow (ICABOD) - die Produktion für den Idiotischen Demo-Wettbewerb kam zu spät. : (WIR BEDAUERN ES!

Anweisung zum Gebrauch des "Y-PLAYER" für MODs auf dem ZX Spectrum.

Hmmm. Ziemlich einfach: benutze die Maus. Zum erneuten Lesen der Diskette bewege die Maus an die rechte Seite des Bildschirms (ein MENÜ erscheint) und wähle die gewünschte Option.

Zum Laden von MODs klicke auf die Datei mit der \*.C-Erweiterung (die restlichen Dateien werden automatisch geladen).

Zum ABSPIELEN/ANHALTEN nutze das Menü auf der rechten Seite des Bildschirms.

Wenn du einen Emulator benutzt, nutze einen mit GENERAL-SOUNDCARD-Emulation. THE BESTE DÜRFTE "Z80 STEALTH" SEIN. Standard-Version - http://trd.speccy.cz/emulz/Z80S\_503.ZIP Windows-Version - http://trd.speccy.cz/emulz/Z80S\_600.ZIP DOS-Version - http://trd.speccy.cz/emulz/Z80S\_505.ZIP

Beste Güße, Yerzmyey/H-PRG

### Das Listing/Anmerkung

Da wir das Listing per Scanner vom Originalprogramm übertragen haben. läßt sich trotz sorgfältiger Kontrolle ein Übertragungsfehler niemals völlig ausschliessen. Sollte jemand von euch einen Fehler im Listing entdecken, kann er sich gerne mit uns in Verbindung setzen. Vielen Dank.

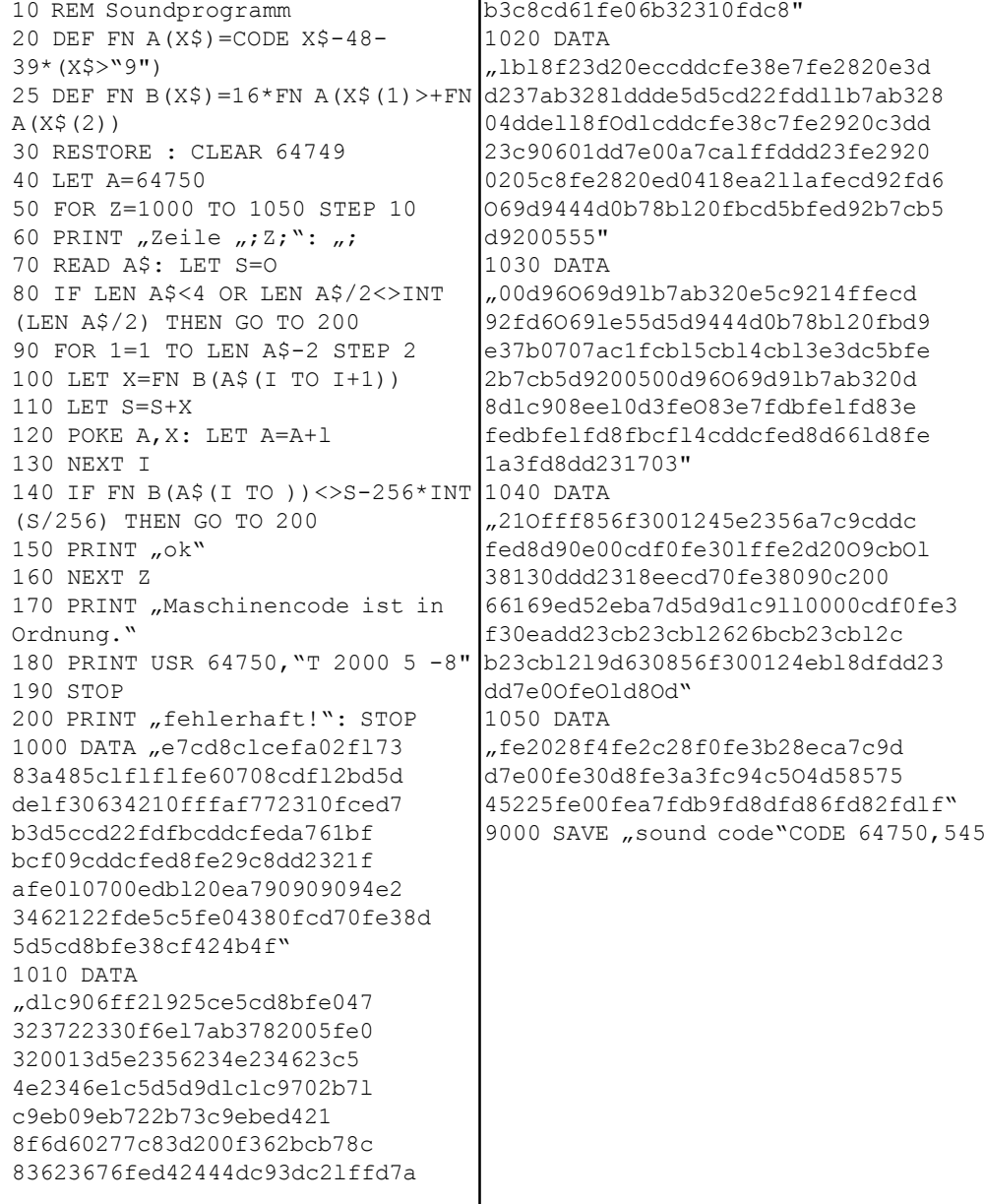

 $S$ eite 20  $\vert$  SUC-SESSION

# Seite 13

wir sollten uns an Fordo's Geburtstag erinnern), 29285 (die Türflügel schwingen auf), E (wir werden von einigen Zwergen begrüßt und eingeladen zu ihnen zu kommen. Ausserdem müssen wir Grandalf's Frage beantworten), nothing (wir befinden uns jetzt wieder im Inneren), drop card, N, talk to grandalf, say follow me, talk to thorny, say follow me, out (ein Theologe erscheint und erklärt uns, daß die Verbindung von Seifenflocken und Licht LUX ist), E, N (wir treffen auf drei Trolle), say lux (die drei Typen werden zu Kalk), look, examine huge stone key, take huge stone key, N, examine rock door, unlock rock door, open rock door, N, take clothes line, examine clothes line, S, drop huge stone key, S, examine cauldron, climb into cauldron, take sword, examine sword, climb out of cauldron, examine logs, E, E, examine mailbox, N (hier treffen wir Smelrond und seinen Freund!!), talk to smelrond (das machen wir so oft bis er uns antwortet und etwas zu essen gibt), take lunch, examine lunch, eat lunch, S, E, examine booth, N, take cigarette, examine cigarette, S, take credit card, examine credit card, N, N, E (wir sehen jetzt Beorn), SW (wenn man hier nach Osten geht, ist man mit Sicherheit erledigt), W, in, examine marmalade sandwich (nur untersuchen und nur nicht essen - es ist vergiftet), out, S, drop credit card, drop rope, drop sword, take card, take credit card, take sword, take rope, W, W, N, S, E, E, examine sign, N, wait (bis uns die Goblins verhaften) ....

Jetzt ist der Punkt gekommen, den Spielstand zu sichern und uns Teil zwei zuzuwenden.

Ausgehend von unserem Aufenthaltsort im Verlies der Goblins geht es jetzt so weiter ..... Dig sand, look (wir können jetzt eine versperrte Falltüre sehen), smash trapdoor, look, take torch, examine torch, examine battery, insert battery into sword (unseres Wissens nach kein Zusammenhang mit den Lichtschwertern aus Star Wars), take cash, throw rope at window (das dürfen wir so lange wiederholen, bis das Seil endlich hängen bleibt), pull rope (dadurch schwingen wir uns in eine dark winding passage), take rope, SE, S, W, SW (hier treffen wir den lispelnden Goldblum, der uns eine Frage stellt), say african or european, N (jetzt ist der richtige Moment gekommen, um den Spielstand zu sichern), W, W, take ring, W, N, S, E, take egg, examine egg, NE, SE, S, NW, E, U (wir befinden uns nunmehr in einem Baum unweit von Goblins Gate), wait (wir warten hier so lange, bis der Adler vorbeikommt und uns in sein Nest transportiert), wait (wieder heiflt es zu warten, bis er wieder kommt und uns nach Berkwood fliegt).

Das war auch schon alles zum zweiten Teil. Schnell den Spielstand sichern und den dritten Teil einladen .....

Wir starten hier in den dark woods on the eastern edge of Berkwood.

E, climb into boat (hier treffen wir einen Lakaien, der uns zollfreie Waren anbietet), give credit card, look, take duty free, examine boat, examine thingumy, tie rope to thingumy (das Boot hat jetzt abgelegt und tuckert über den Fluß zum anderen Ufer), wait (bis wir am anderen Ufer sicher angelegt haben), climb out of boat, E, NE, pull web, NE, talk to spider, pull web, N, W, S, E (hier sollten wir den Zuschauer treffen), kill beholder (mit der Zigarette gehts - vielleicht ist Rauchen ja doch sch‰dlich?), S, S, S, S (in dieser Gegend treffen wir auf den Necromancer, eine Art Zauberer, aber wir ignorieren ihn), insert card (dadurch wird die Wand, an der wir stehen veranlaßt, sich zu drehen und wir landen in Drain's Zelle), talk to drain, untie drain (er wirft etwas auf den Boden), look, take small curious key, examine small curious key, examine straight Jacket, insert card (und schon sind wir wieder draussen), N, N, N, N (hier gibt es einen wooden elf), wait (durch das Warten kommen wir schließlich in das Verlies des Elfenkönigs), W (das wiederholen wir wieder so oft, bis uns ein ziemlich verrückter Typ die Tür aufsperrt und auch noch öffnet), N, take pink key, examine tile, examine pink key, S, wear ring, S (jetzt sind wir in Weinkeller), W

(bis der hier verweilende Buttler ein Fafl aufmacht), climb into barrel, drink wine, wait (wir bemerken, daß das Faß anscheinend nach unten fällt), wait (bis wir den Aufprall auf dem Wasser hören können), wait (das Faß treibt umher), wait (endlich läuft das Faß auf Grund und geht auf), climb out of barrel (wir befinden uns am Ufer des "übertriebenen" Sees), E, E (hier treffen wir auf den guten alten Lard und wenn wir lange genug warten (wait), wird er zwei Gegenstände von uns im Tausch für einen Bogen und Pfeile fordern), drop small curious key, drop duty free (und schon legt Lard die beiden dringend benötigten Gegenstände auf den Boden), take bow, take arrow, remove ring, W, N, U, N (der alte Drachen meint uns mit einer Warnung beeindrucken zu müssen - wir ignorieren den Kerl einfach), W, read notice (wir erfahren, daß uns der Vogel im Tausch für ein bischen Geld gerne helfen würde), give cash (er erzählt uns, wie wir uns des Drachen entledigen können), E, N, N, shoot tail (der Drachen ist erledigt), look, take treasure, examine barkenstone, take barkenstone, take arrow, S, S, S, D, S, S (wir fallen vom Wasserfall und landen an seiner Basis - es ist anzuraten den Spielstand zu sichern, bevor man von exagerated lake nach Süden geht, den der Woodelf wird uns in 80% der Fälle gefangen nehmen und in das Verlies des Elfenkönigs werfen. Angenommen wir wurden nicht geschnappt ... ), W (wir entdecken eine Raumfähre die anscheinend gerade gelandet ist), talk to spacemen, say hello, give barkenstone, W, W, yes.

Der Spielstand wird ein letztes mal gesichert und wir laden nochmals den ersten Teil des Adventures ein.

Final message- Well done! Hooray! Woop, woop! You completed "The Boggit", you hear?,

W, W, N, W, W, W, W, S, W, W, open chest, climb into chest, drop treasure ........

you! Sea you in Spectical II. And so, amid assorted whoops, cheers,  $-18$  $35 - 36$ rasps, gongs and  $12$ [14] [16]<del>√</del>[17] whistles, the sun set on another improbable chapter in Muddle Earth's 39 40 41 42 sordid history. Dem ist auch von unserer Seite nichts mehr hinzuzufügen.  $43 - 44 - 45 - 46$ Bis demnächst an dieser Stelle.  $rac{51}{2}$   $rac{52}{2}$ (c) 2004 Harald R. Lack Möslstraße 15 a 83024  $\begin{array}{c}\n\frac{1}{50} \\
\frac{55}{50}\n\end{array}$ The boggit  $\begin{array}{c|c|c} \hline \text{ } & \text{ } & \text{ } & \text{ } \\ \hline \text{ } & \text{ } & \text{ } & \text{ } \\ \hline \text{ } & \text{ } & \text{ } & \text{ } & \text{ } \\ \hline \text{ } & \text{ } & \text{ } & \text{ } & \text{ } & \text{ } \\ \hline \end{array}$ Rosenheim und Hubert Kracher Schulweg 6 83064 Raubling 57

### Seite 14 SUC-SESSION

angesprochenen Byte kontrolliert den Zustand der Membran, Bit. Nr. 3 setzt den MIC-Ausgang und die Bits Nr. 0 bis 2 setzen die Randfarbe des Bildschirms wie auch der Befehl BORDER aus dem BASIC. Es ist hier zweckmäßig, die Bits 3 bis 5 der Systemvariablen BORDER einzusetzen, damit sich die aktuelle Randfarbe nicht ändert. Durch den zeitlichen Abstand der Schwingungen der Membran wird der entsprechende Ton erzeugt. Beim Spectrum ist es jedoch nicht möglich, die Lautstärke des Tones zu verändern. Das Programm läßt den Kalkulator aus dem ROM hier mit Strings arbeiten. Normalerweise hat er nur mit Zahlen zu tun. Die Strings werden im Workspace-Bereich des RAM gespeichert. Auf den Stack kommt dabei eine 5-Byte-Information aus der die Adresse und die Länge des Strings hervorgehen. Der Maschinenbefehl CALL \$ 2BF1 transportiert diese Angaben in DE bzw. BC und löscht sie auf dem Stack. Die wichtigsten Kalkulator Kommando-Bytes im Zusammenhang mit den String-Operationen sind (Darstellung in hexadezimal)>:

17: String-Addition

- 18: VAL\$
- 1C: CODE 1D: VAL
- 1E: LEN
- 2E: STR\$
- 2F: CHR\$

Jetzt noch kurz zu der Erzeugung von Rauschen:

Das weiter oben bereits genannte weiße Rauschen ist ein gleichmäßiges Gemisch aus Tönen aller Frequenzen. Es stellt einen Idealfall dar und läßt sich mit dem Computer nicht erreichen. Aber man kommt den recht nahe, wenn man die Membran und einem recht engen Zeitraum in zufälliger Weise hin- und herbewegt. Dies läßt sich mit Zufallszahlen erreichen.

die wir jedoch nicht mittels der RND-Funktion erzeugen können, da diese viel zu langsam ist. Um dieses zu erreichen, braucht man einige Zufallsbits, die wir über ein rückgekoppeltes Schieberegister erhalten. Wie läuft das aber im Einzelnen ab? Unsere Rausch-Routine verwendet ein 23-Bit Schieberegister. Es wird aus drei Register gebildet. Die Erzeugung eines Zufallsbits läuft nun so ab. Ein Bit wird links aus dem Schieberegister herausgeschoben und gleichzeitig wird am anderen Ende die Exklusiv-Oder Verknüpfung dieses Bits mit Bit Nr. 8 hereingeschoben. Wenn man die Sache mathematisch betrachtet erkennt man, daß das Schieberegister so alle seine 2-23 Zustände annehmen kann ohne je den Wert 0 zu erreichen, Die verschobenen Bits bilden so gesehen eine wirre Folge von Nullen und Einsen, d. h. Rauschen. Soviel zum theoretischen Teil. Es folgt jetzt das BASIC-Listing zum Abtippen und danach kann jeder Interessierte sich in der Programmierung von Soundgeräuschen erproben. Wer Lust hat, kann das Programm auch noch um weitere Funktionen erweitern. Aufgrund der modularen Aufbauweise sollte das nicht zu schwierig sein. Die eventuell neu eingeschobenen Unterprogramme müssen jedoch im oberen Adressraum des Z 80 landen, denn sonst gelangen sie in die 16 KBit-RAMs und werden vom Videochip unbarmherzig unterdrückt da dieser ja bekanntlich Vorrang vor dem CPU-Zugriff in diesem Bereich hat.

Das wars für heute, bis zum nächsten Mal an dieser Stelle

(c) 2005 by Harald R. Lack, Möslstraße 15 a, 83024 Rosenheim und

 Hubert Kracher, Schulweg 6, 83064 Raubling

## Seite 19

### $L_{\mu}$  a -10 X 50(T 1000 10 a M a1)<sup>"</sup>

Dieser String erzeugt ein ziemlich schlimmes Geräusch. Manche werden vielleicht vom Aussehen des Strings abgeschreckt. Hies es nicht gerade eben, es handle sich um eine einfache Groflbuchstaben und den dazugehörenden Parametern, einigen Zahlen. Die Anweisungen und die Parameter werden durch Blanks getrennt. Der Zahlenbereich für die n1 .... nk reicht dabei von -32768 bis + 32767. Gehen wir nun aber ein bischen näher auf die einzelnen Befehle ein:

### T n1 n2 n3

Dies erzeugt einen Ton von der Länge n1 und der Anfangsfrequenz n2. Ist der Wert von n3=0 oder fehlt er, so bleibt die n3 fällt die Frequenz, für positive Werte steigt sie entsprechend. Dabei ist zu beachten, daß bei einem kleinen Wert von |eigentlich nichts anderes als besonders n3 sich der Frequenzwechsel schneller vollzieht, als für einen großen. Andererseits ist die Anfangsfrequenz umso geringer, je größer n2 ist. Die Tonhöhe, der Wert n1 wird aber nicht nur vom Wert dieses Parameters bestimmt, sondern hängt auch von n2 und n3 ab.

### R n1 n2 n3:

Dieser Befehl Ist eigentlich identisch mit dem Befehl "T", nur daß jetzt ein Rauschen erzeugt wird, das umso angenehmer ist, je kleiner der positive Wert von n2 ist.

### W n1

Dies ist eine tonlose Pause von n1 Millisekunden.

 $X$  n1  $(\ldots)$ 

Sprache? Jeder Befehl besteht aus einem dieser Routine verwendeten Variablen haben Die Kommandos, die hier in Klammern stehen, werden n1-mal ausgeführt. Dabei darf n1 auch Null sein, d. h. die Klammer wird ignoriert. Man kann an dieser Stelle auch Variablen benutzen. Allerdings mufl beachtet werden, dafl diese Variablen nichts mit denen des BASIC-Systems zu tun haben. Die in ldie Bezeichnung von a bis z. Sie dürfen in allen n1-, n2- und n3 Positionen auftreten. Bein Start der Routine werden sie mit Null

lgeladen. Allerdings gibt es Kommandos, um

 $L \times n1 \Rightarrow LET \times n1$  $P$  x n1 => LET x = x + n1  $M \times n1 \Rightarrow$  LET  $x = x - n1$ 

ihren Wert zu beeinflussen.

Frequenz konstant. Für negative Werte von|Rauschen. Auch in der Musik gibt es dieses Das hier aufgeführte x kann natürlich jede der möglichen 26 Variablen sein. Kommen wir jetzt aber nochmal zum Rausch-Befehl. Jedes **Inatürliche Geräusch besteht auch aus** Rauschen und wer sich schon mal mit, Synthesizern besch‰ftigt hat weifl, das diese vielseitige Rauschmaschinen sind. Als Beispiel sei hier nur mal das weiße oder rosa Rauschen angeführt, daß besonders bei der Pop-Musik oft Verwendung findet. Doch zurück zu unserem Programm, Wer will kann ja mal folgenden String ausprobieren, der so etwas lwie ein Gewehrfeuer erkennen läßt.

 $\sqrt{X}$  50 (R 100 1 T 5 100 W 60)<sup>\*</sup>

Wie aber schaft es unsere Routine, dem Spectrum ein Ger‰usch zu entlocken, da er doch keinen Soundchip hat. Hier muß man sehr in die Tiefen der

Maschinenprogrammierung hinabsteigen. Es qelingt einfach dadurch, daß man über das Programm und den Z 80 Prozessor, jede einzelne Schwingung der Lautsprechermembran erzeugen lassen muß.

Um irgendwelche Kanäle anzusprechen, gibt es bekannterweise das Kommando OUT. Dieses Kommandos bedient man hier über die Adresse 254. Das Bit Nr. 4 in dem

# Seite 18 | SUC-SESSION

# **Spectrology 2006**

Endlich war es wieder soweit. Das derzeit einzige reine Spectrum-User-Treffen in Deutschland stand Ende August mal wieder auf dem Programm. Ich konnte das ganze mit einem Besuch der Messe Leipzig zur Games Convention verbinden und war daher schon am Vorabend in Wittenberg. So kam es zu dem seltenen Ereignis, das ich morgens tatsächlich pünktlich und zusammen mit Veranstalter Norbert als Erster die neuen Räume des Kulturklub Wittenberg betrat, wo das Treffen stattfinden sollte.

Schon früh füllte sich dann der Raum mit bekannten aber auch neuen Gesichtern. Erfreut nahm ich zur Kenntnis das das Speccy-Fieber auf Dauer einen doch nicht loslässt. Scott Falk-Hühn meldete sich auf dem Treffen nach über 10-jähriger Abstinenz zurück und führte sein selbst gebautes DIVIDE-IDE-Interface mit angeschlossener CF-Karte vor. Das kleine kompakte Speichermedium macht immer mehr Fuore und Scott zeigte interessierten Usern die verschiedenen bereits existierenden Betriebssysteme. Vor allem ein Lese- und Schreibfähiges System das mit +D Disk-Images

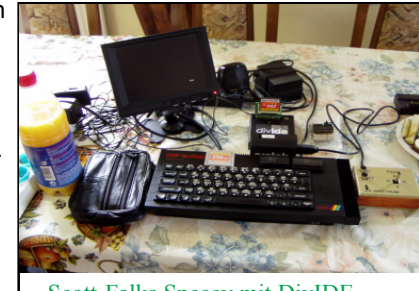

Scott-Falks Speccy mit DivIDE

umgehen kann dürfte für manch einen User sehr interessant sein. Die Images sind schnell am Real-Spectrum-Emulator erstellt und schon kann man seine ganze Diskettensammlung auf eine CF-Karte packen.

Ingo Truppel ist trotz Krücken sehr aktiv und hat mir ein neues erstklassiges RGB-Kabel

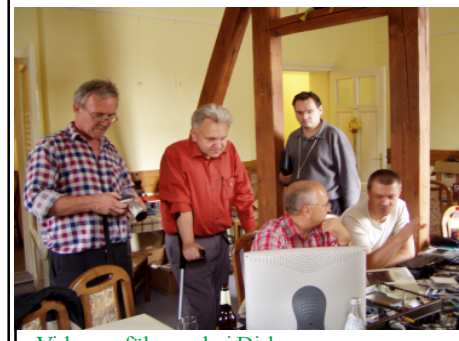

gebastelt. Auch er hat einige Ideen und neue Anregungen erhalten. Ich bin mir sicher, das wir einiges von ihm in nächster Zeit hören werden. Es zeigt sich immer wieder, wie wichtig der Erfahrungsaustausch auf solchen Treffen ist.

Wolfgang Haller konnte leider krankheitsbedingt nicht persönlich erscheinen, aber Dirk Berghöfer führte ein Video vor das eine Computershow eines Kölner Regionalsenders zeigte mit Wolfgang als Stargast.

Videovorführung bei Dirk

10 Usern schwächer besucht wurde als vorangegangene die Stimmung mal wieder bestens. Es wurde gebastelt und programmiert, getauscht und kopiert und natürlich viel Smalltalk ashalten. Nur schweren Herzens konnten sich die meisten Smalltalk dann gegen gehalten. Nur schweren Herzens konnten sich die meisten 20 Uhr von ihren Speccies trennen und sich in Richtung Restaurant Restaurant bewegen, in dem Norbert für den Abend einen großen Tisch hatte. Becirct von der sehr hübschen Bedienung konnte Gesprächen des Abends kaum noch folgen, aber es ging in der aber einer gelegten aber eine gesprächen des Abends noch sehr lustig zu und ein weiteres Mal

steht für mich fest, das die Spectrology in Wittenberg immer eine Reise wert ist. TE

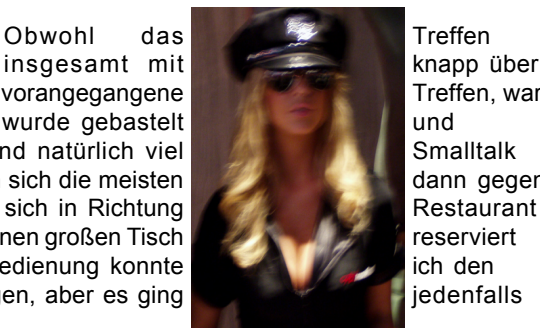

reserviert

Scharfe Blondine (auf der Games Convention)

# Seite 75

## SUC-SE SSION Seite 16 SUC-SE SSION Seite 17

# **Buchbesprechung**

### **Christian Wurster: Der Computer.**

### **Eine illustrierte Geschichte**

2004 Wilko Schröter

In letzter Zeit erschienen eine Menge Retro-Bücher zum Thema Computer, deshalb möchte ich einmal die Gelegenheit nutzen, einige davon vorzustellen. Heute handelt es sich um das Buch "Der Computer" von Christian Wurster. Gewöhnungsbedürftig ist zunächst, dass das gesamte Buch im Querformat gedruckt wurde. Es enthält zunächst die Vorgeschichte, beginnend mit dem Begriff "Computer", der 1646 von Thomas Browne zum ersten Mal schriftlich erwähnt wurde, und damit noch keine Rechenmaschinen, sondern Personen meinte, die bei der

Erstellung von Kalendern den Lauf der Zeit berechneten. Merke: Computer sind in Wahrheit also auch nur Menschen! :=)

In den darauffolgenden Kapiteln wird ein historischer Abriss vom Wissenschafts- und Militärrechner (z. B. Zuse Z 3), über Großrechner (z. B. Univac), Mini-Computer (z. B. PDP-1 von DEC), Micro-, Home- und Personal Computer (z. B. ZX 81, Z88) bis hin zum heutigen Desktop-Computer vorgenommen. Dieser historische Weg wird mit einigen persönlichen Erfahrungsberichten von Nutzern aufgelockert.

Ein Blick in die Zukunft wird dann im folgenden Kapitel "Konvergenz und Verflüchtigung" gewagt, z. B. mit einer Kritik an der grafischen Bedienoberfläche, die "auf der Stelle" tritt und "seit 1984 kaum verändert worden ist". Insgesamt sieht nach Wurster die Zukunft der aktuellen Desktop-Computer relativ düster aus, denn:

- die grafische Bedienoberfläche ist mit dem Menschen nicht kompatibel, damit bleibt die Arbeit am Computer frustrierend, schwierig und anstrengend; ihre Fähigkeit,

Informationen aufzunehmen und auszugeben, ist hoffnungslos schmalbandig und unterentwickelt

- mit der kontinuierlichen Zunahme von Dateien wächst die Problematik ihres späteren Wiederfindens

- ständige Leistungssteigerungen der Computer haben bei gleichzeitig immer aufgeblaseneren Betriebssystemen und Anwendungsprogrammen zu Problemen im Betrieb und in der Wartung geführt

=> Bei diesen Aussagen kann man sich über den ZX Spectrum OHNE grafische Oberfläche, OHNE viele Dateien auf dem Datenträger und OHNE Wartungsprobleme ja nur freuen :=).

In der Zukunft kommt es dann zur "Konvergenz", d. h., zur technologischen Verschmelzung, wie z. B. schon beim Internet mit seiner Kombination aus Computer und Telefon zu sehen. Mit "Verflüchtigung" ist die weiter zunehmende Miniaturisierung gemeint, die dazu führt, dass der Computer immer mehr aus dem Blickfeld des Anwenders rückt, die klassischen Eingabeschnittstellen wie Maus oder Tastatur durch

eine Sprachsteuerung ersetzt werden, damit sich der Anwender nur auf die Interaktion mit der Aufgabe konzentrieren kann. Aber bis dahin ist es noch ein weiter Weg.

Im abschlieflenden Anhang werden dann kurz noch verschiedene Personen / Firmen / Rechner (z. B. Sinclair Research) vorgestellt, die wegweisend für die Entwicklung des Computers waren.

Das Buch enthält trotz der hohen Seitenzahl jedoch nur erstaunlich wenig Fließtext, dafür aber eine Unmenge an Bildern, die allerdings sehr chaotisch und zum Teil völlig aus dem Zusammenhang gerissen, zwischen dem Textseiten angeordnet wurden. Auflerdem ist die neuere Entwicklung nur sehr selektiv dargestellt, wichtige Vorreiter auf der 16-Bit-Ebene, wie z. B. Commodore Amiga oder Atari ST, werden gar nicht erst nicht vorgestellt. Auf die Dauer ermüdend ist sicherlich auch das Design der Erfahrungsberichte, die im Matrix-Drucker-Look auf grünen Untergrund gedruckt wurden. Insgesamt lässt sich sagen, dass dieses Buch sicherlich keine erschöpfende Darstellung der Computergeschichte darstellt, sondern nur "just for Fun" für den leichten Genuss mit vielen Bildern gedacht ist. Am besten haben mir dabei noch die persönlichen Erfahrungen einzelner Nutzer gefallen. Die für Sinclair-Freunde interessanten Beiträge habe ich beigefügt.

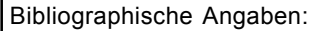

Christian Wurster: Der Computer. Eine illustrierte Geschichte, Taschen (2002), 3-8228- 5729-7, 340 S., 24  $\cdot$ 

# Soundprogramm

Hallo Spectrum Freunde! !

Bekanntlich hat unser guter Spectrum, was die Soundeigenschaften betrifft, nicht die besten Karten mit auf den Weg bekommen. Wie jeder Spectrum-User weifl, ist zwar ein Lautsprecher eingebaut, der aber eben doch eher dem englischen Ausdruck Beeper n‰her kommt. Auch das sonst recht ordentliche SINCLAIR-BASIC bietet nur einen einzigen Befehl zür Sounderzeugung an, das Kommando BEEP. Was den Spectrum aber gegenüber allen anderen Computern ausgezeichnet hat, das sind die oft recht verschlungenen Wege, auf denen User immer wieder mehr aus dem Computer herausholten, als eigentlich möglich war. Das ließ sich jedoch meist nur durch den Einsatz von Assembler-Routinen möglich machen. Leider fehlt ja dem 48er ein Soundchip und trotzdem gibt es recht gute Soundeffekte oder gar Melodien wie - zum Beispiel beim Spiel Chronos. Wir wollen uns deshalb heute ein Maschinenprogramm ansehen, das mehr Sound erzeugt. Aus dem BASIC heraus wird es mit PRINT USR 64750, String aufgerufen. Der String enth‰lt dabei ein in einer recht einfachen Sprache geschriebenes Programm zur Sounderzeugung. Ein Beispielstring kann etwa so aussehen:

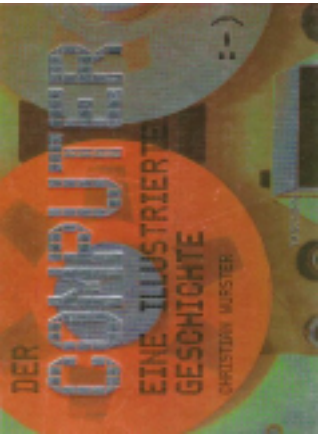

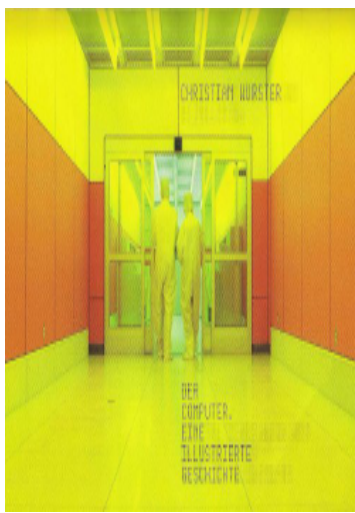